**EnvSci 360 – Computer and Analytical Cartography**

> **Lecture 6** *MappingwithColor*

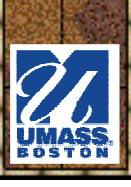

# *Why Use Color?*

It is one of the available **visual variables** you can mix with other graphic elements to **improve communication**

– Color allowe are Color allows greater number of features on<br>a man a map

–People easily recognize slight variations in<br>color (bue value chroma) color (hue, value, chroma)

**\*** It is an aesthetic element that can **improve the appearance** and graphic quality of the map/poster

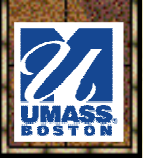

### *Using Color with Graphic Symbols*

**☀ In the color world, we have:** 

- **Hue** (or "color of the rainbow")
- –**Value** (or lightness)
- –**Saturation** (or chroma, intensity) **Use "color models"**<br> **Saturation** (or chroma, intensity)

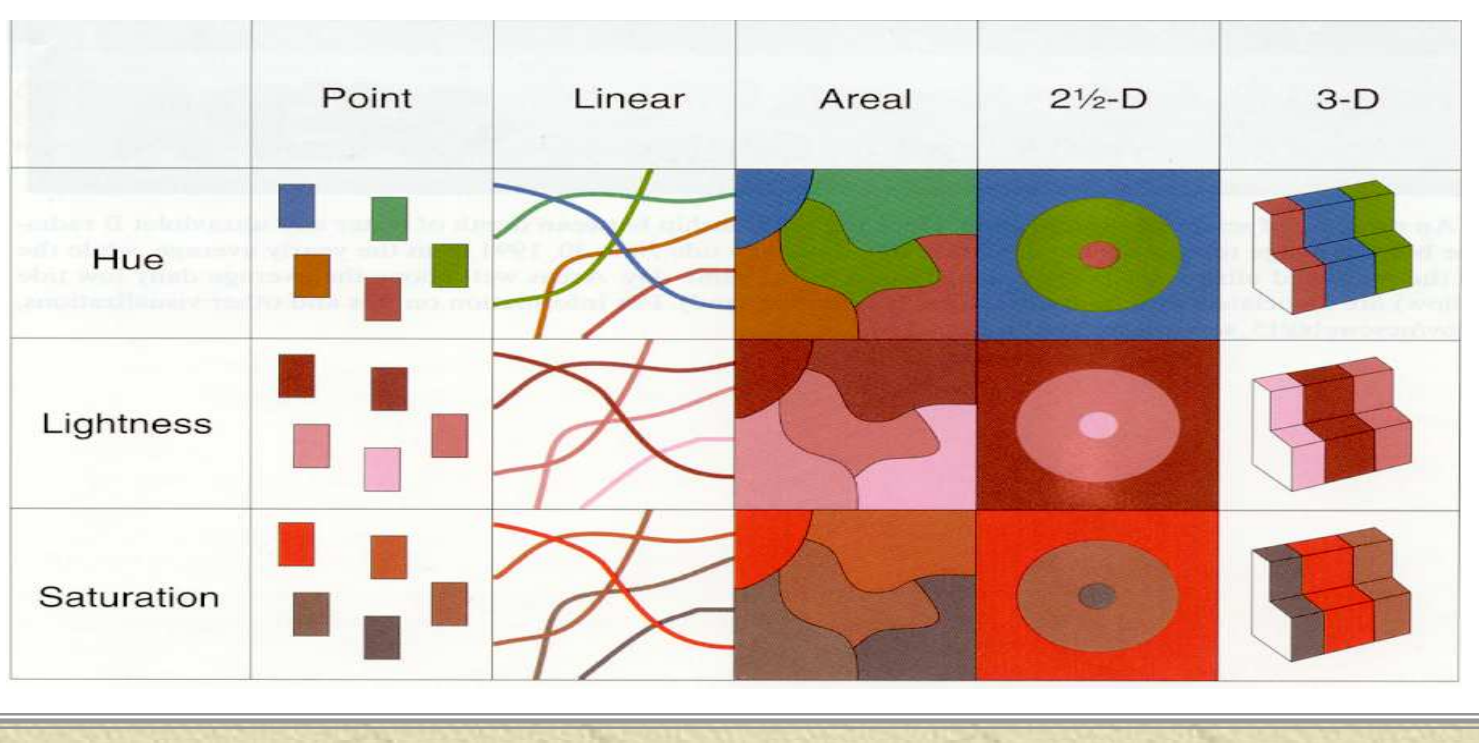

EnvSci 360 - Lecture 6 <sup>3</sup>

# *Color Dimensions*

**Hue** - focused on the wavelength<br>of the color – the everyday of the color – the everyday "name" we give to colors

### *Saturation and Chroma*how pure a hue is relative to a gray tone at the same value - the amount of

"colorfulness"

*Brightness/Value/Lightness* - how light or dark a hue appears, relative to a standard black to white range; refers to both grayscale and color

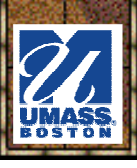

HUE

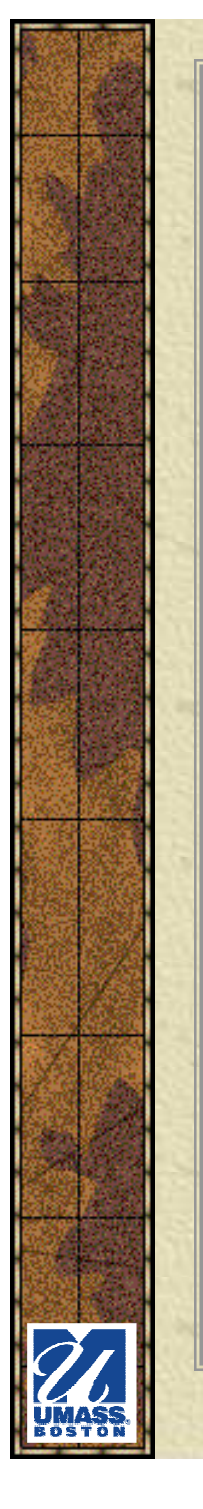

### *Color Dimensions*

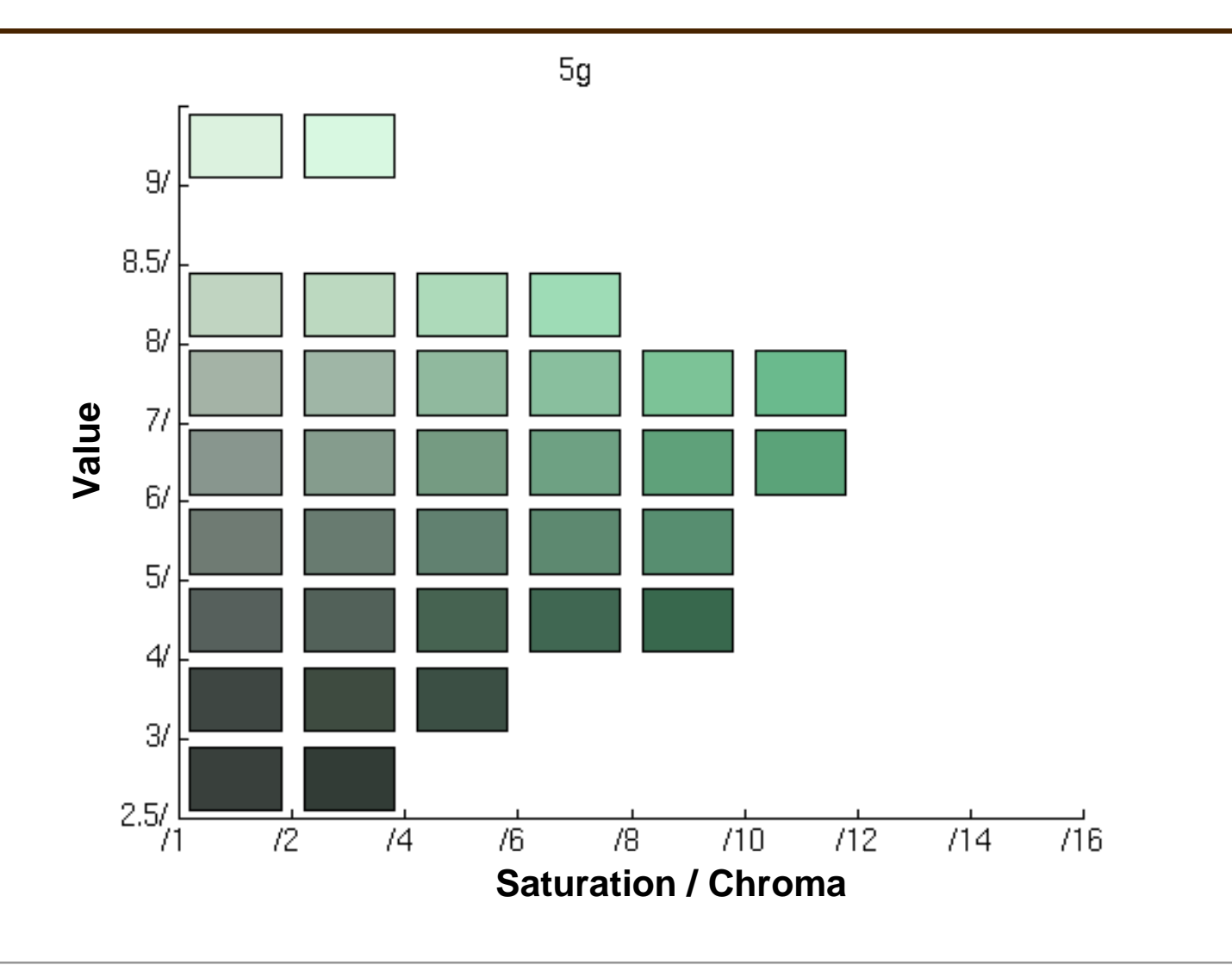

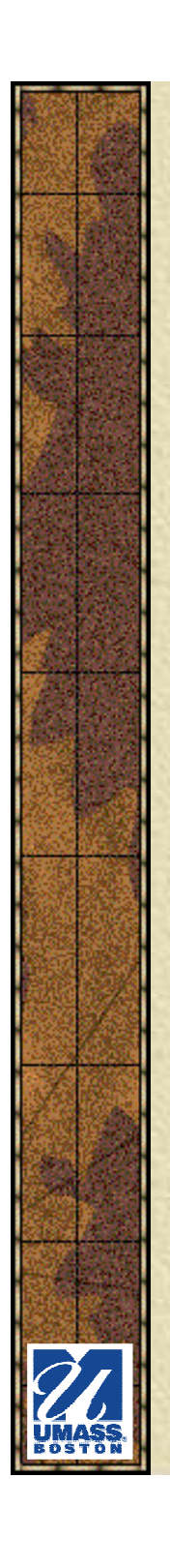

# *Color Models*

### \* Additive Color Model

- – "RGB" – **red (R)**, **green (G)**, **blue (B)**  are the primary colors used on **computer screens**
- –When combined in<br>equal amounts the equal amounts, the additive primary colors produce white
- –Measured from 0 to 255

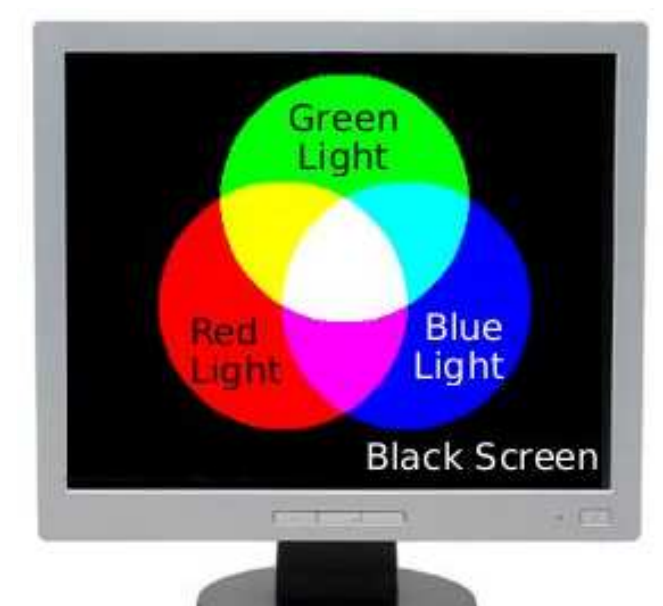

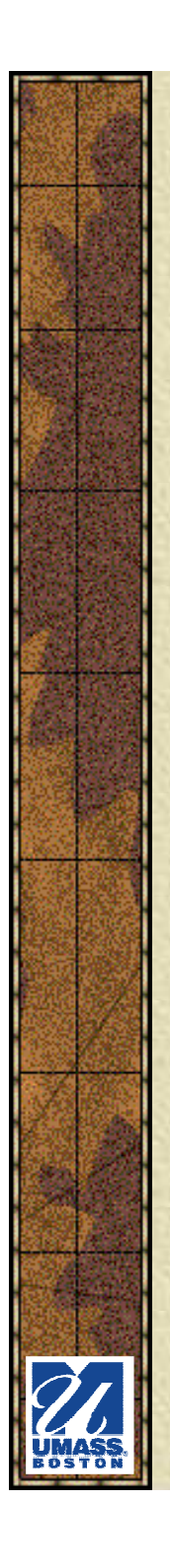

# *Color Models*

#### $*$  **Subtractive Color Model**

- –"CMY" - Primary colors,<br>used in **printing** are cy used in **printing**, are **cyan (C)**, **magenta (M)**, and **yellow (Y)**
- –The mixing of the primary<br>colors produces (in theory colors produces (in theory at least) **black (K)**
	- True black often added to<br>model ("CMYK") model ("CMYK")
- –Measured in percentages<br> $f_{\text{rsm}}$   $\Omega$  to  $100$ from 0 to 100

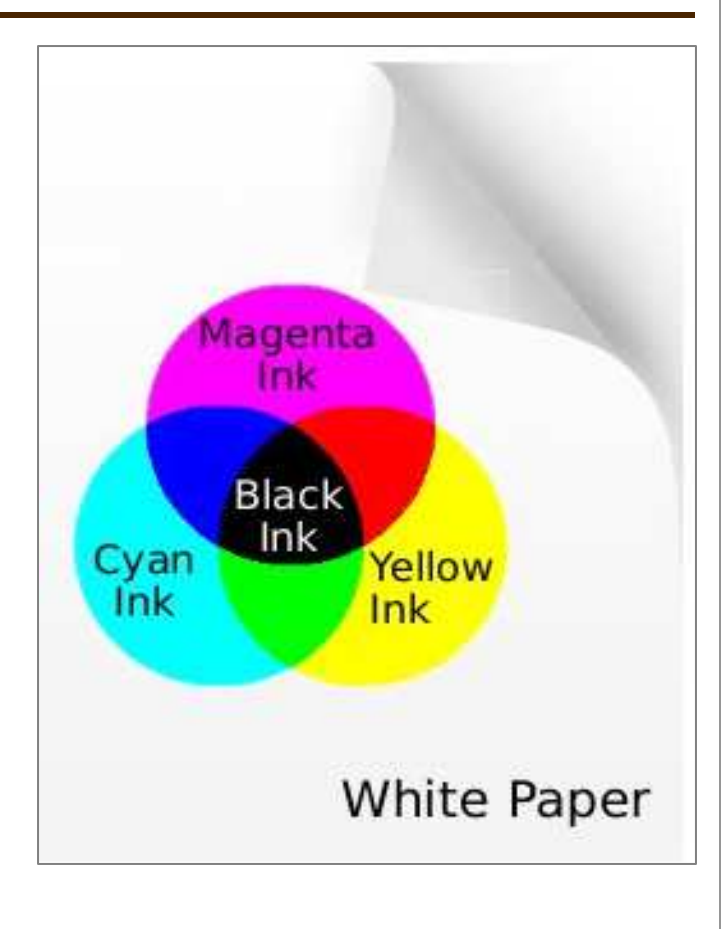

## *Comparing Color Models*

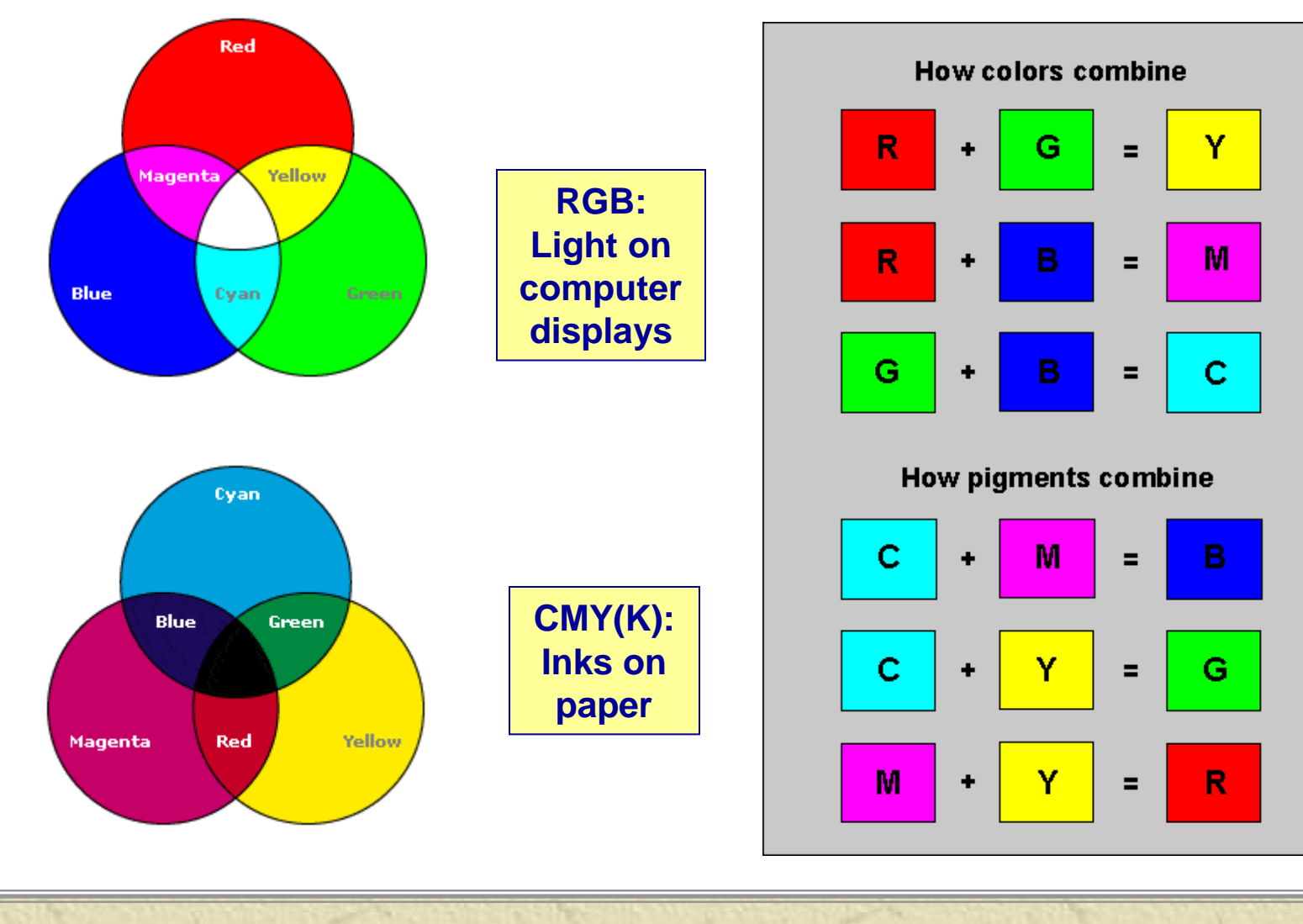

EnvSci 360 - Lecture 6 <sup>8</sup>

# *Perceptual Color Systems*

- 3-D "color spaces" representations of the RGB color model
	- **HSV** (Hue-Saturation-Value)
		- Hue is wavelength of color
		- Saturation is amount of pure color<br>2006–2016 (ubite) 1999
			- 0% = none (white), 100% = pure
		- Value is brightness<br>Calcode dark (blas
			- 0% = dark (black), 100% = bright
	- **HLS** (Hue-Lightness/Luminance/ Luminosity-Saturation)
		- White has lightness 1.0
		- Pure colors have lightness 0.5

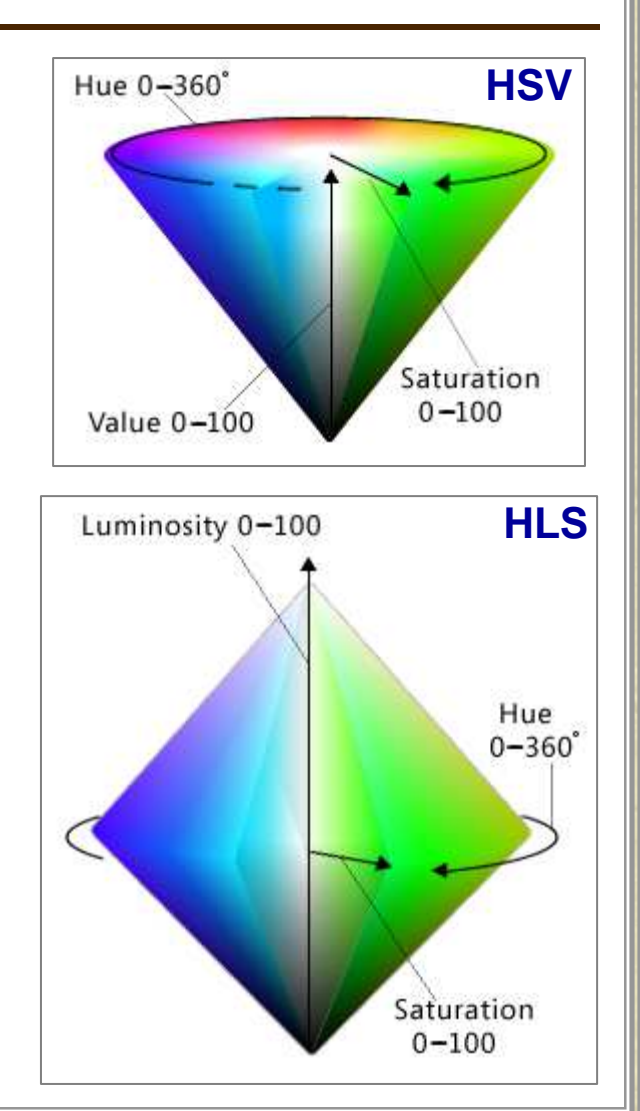

# *Color and ArcGIS*

**<del></del> \* Symbol**  Selector–Choose<br>and edit and edit

color properties

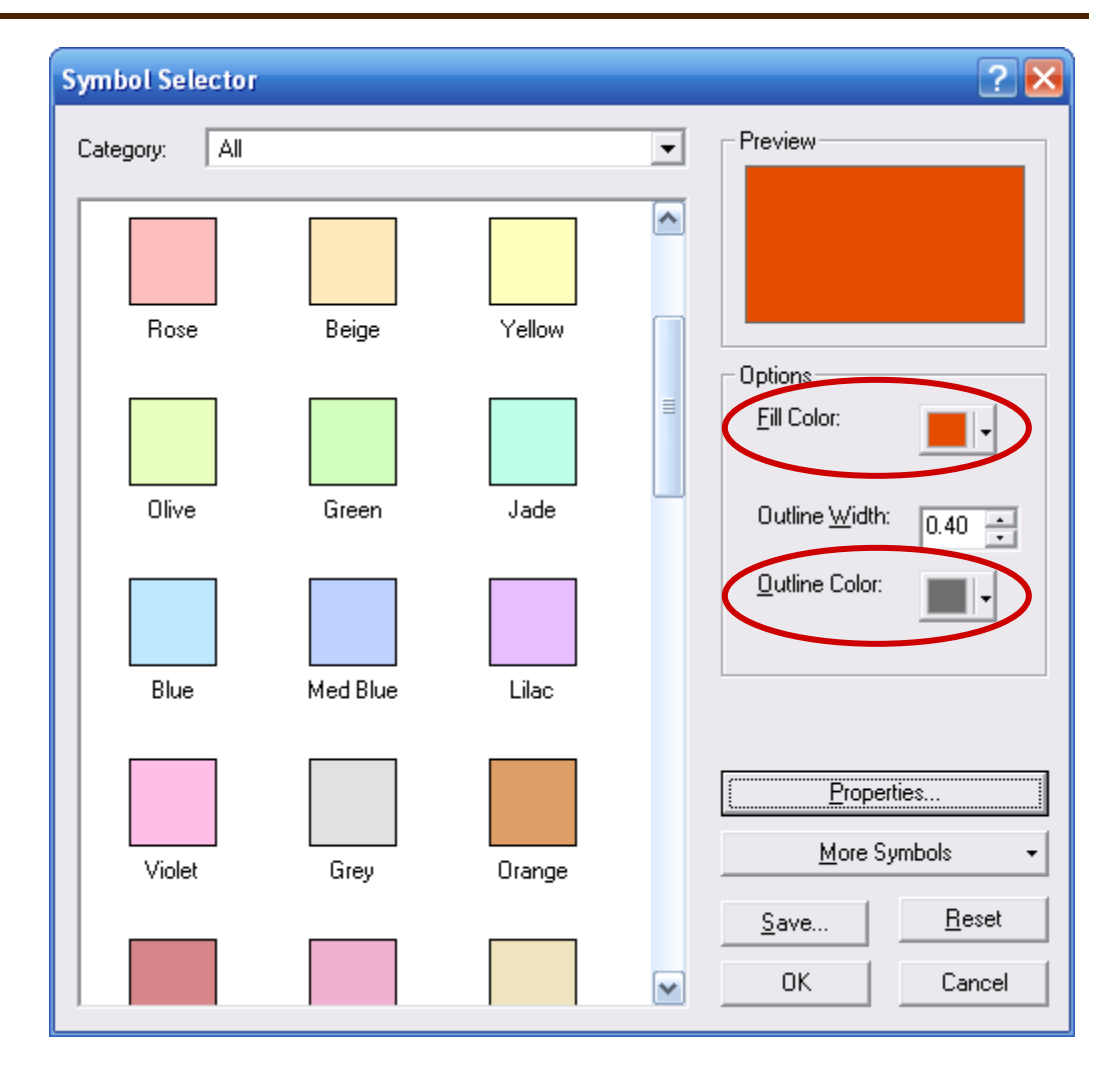

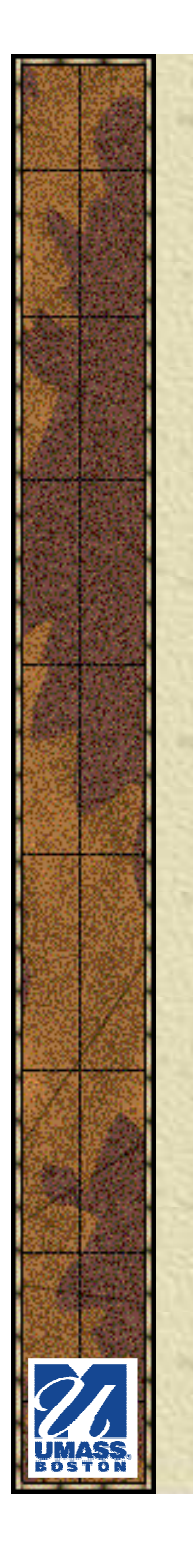

# *Color and ArcGIS*

### **\* Color Selector** –

Choose color model<br>Allseful for code • Useful for code, matching colors

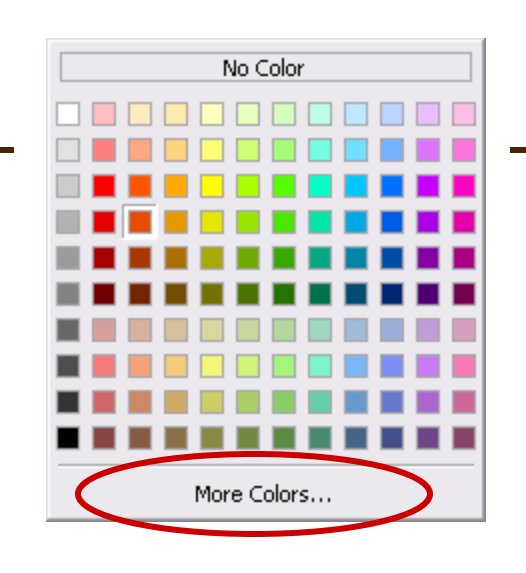

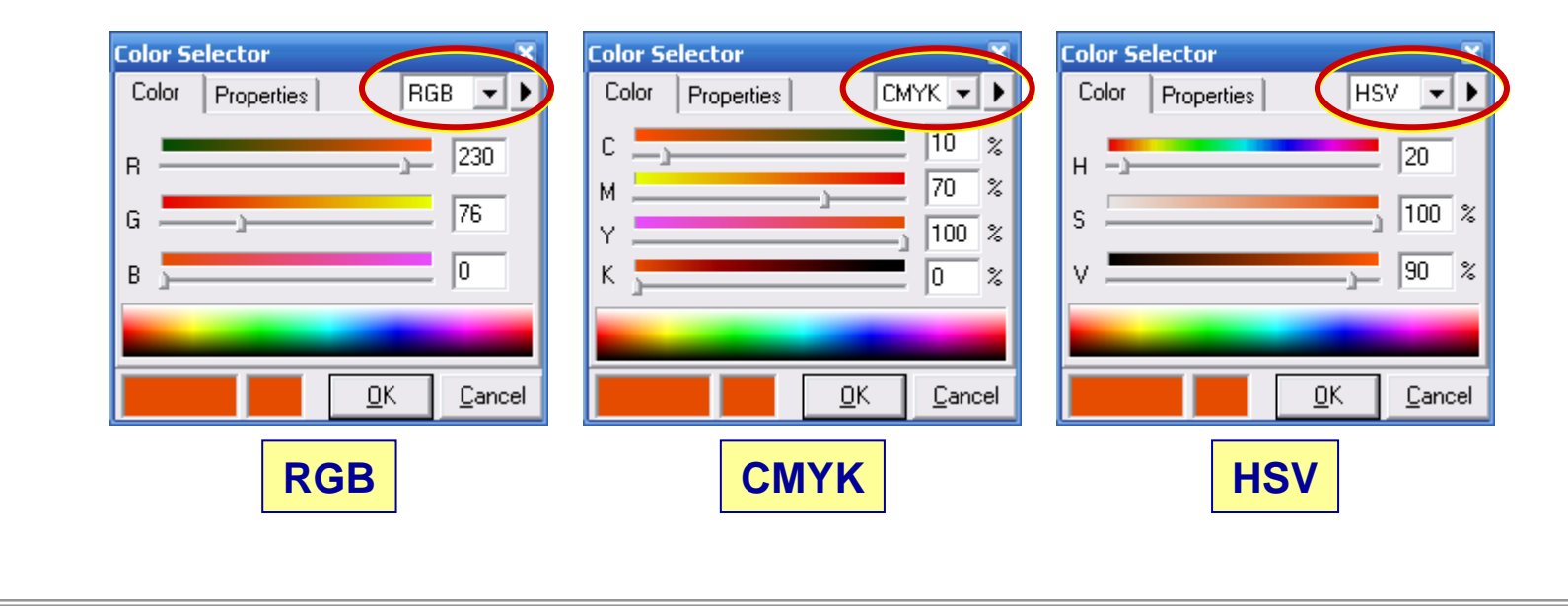

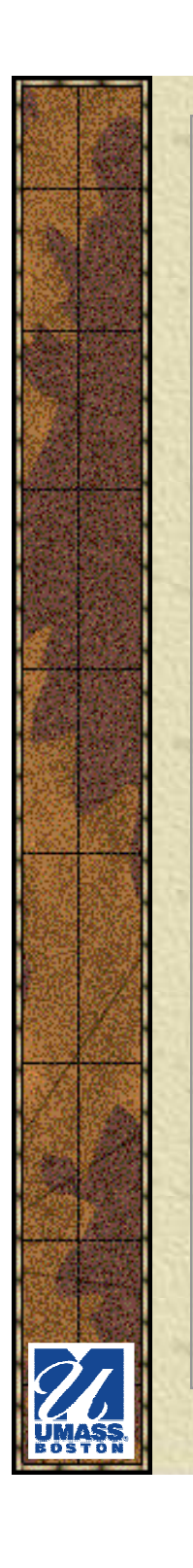

## *Color and Pattern Use*

Dithering blending of colors gradually

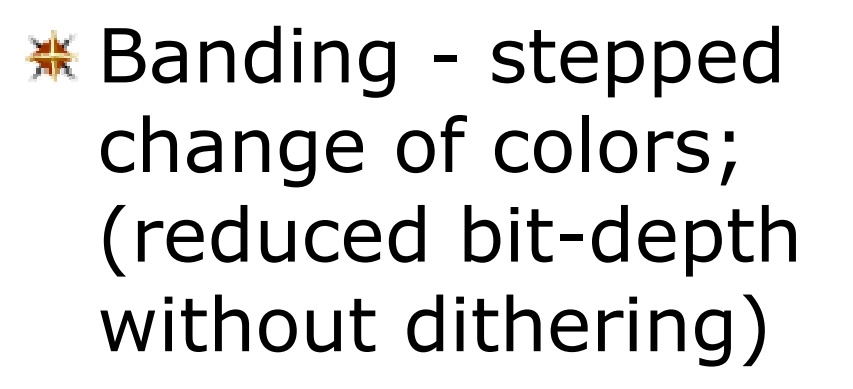

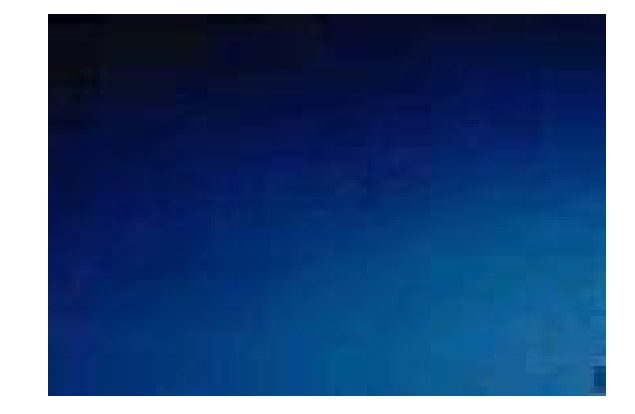

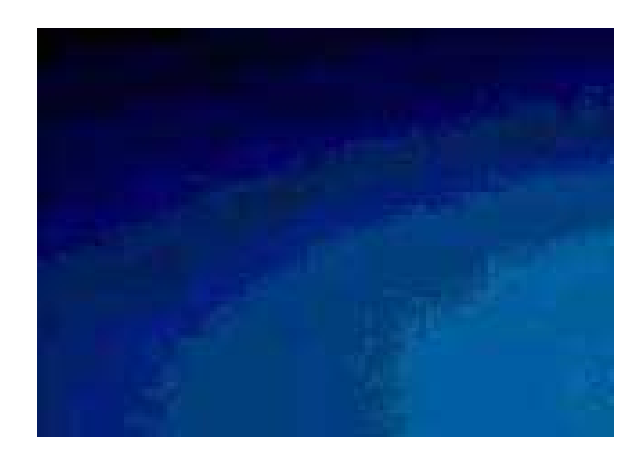

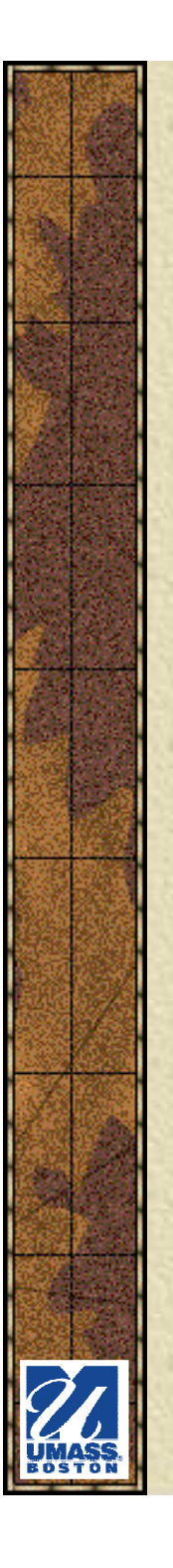

# *Color Schemes*

Qualitative

**※ Binary** (also Qualitative, usually)

Diverging SequentialQuantitative

#### **Resources:**

http://www.personal.psu.edu/cab38/ColorSch/SchHome.htmlhttp://www.personal.psu.edu/cab38/ColorSch/Schemes.html

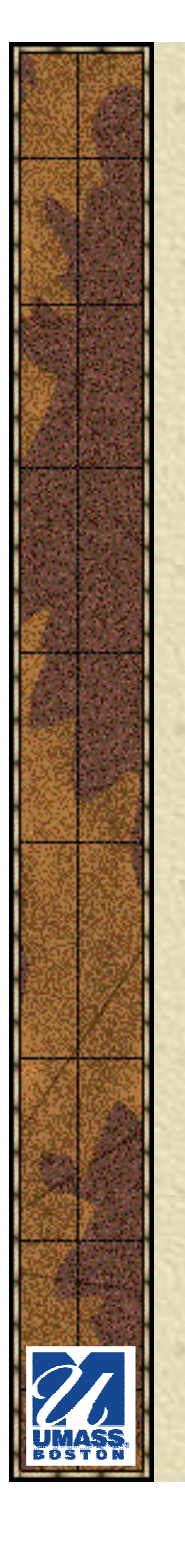

### *Color Schemes*

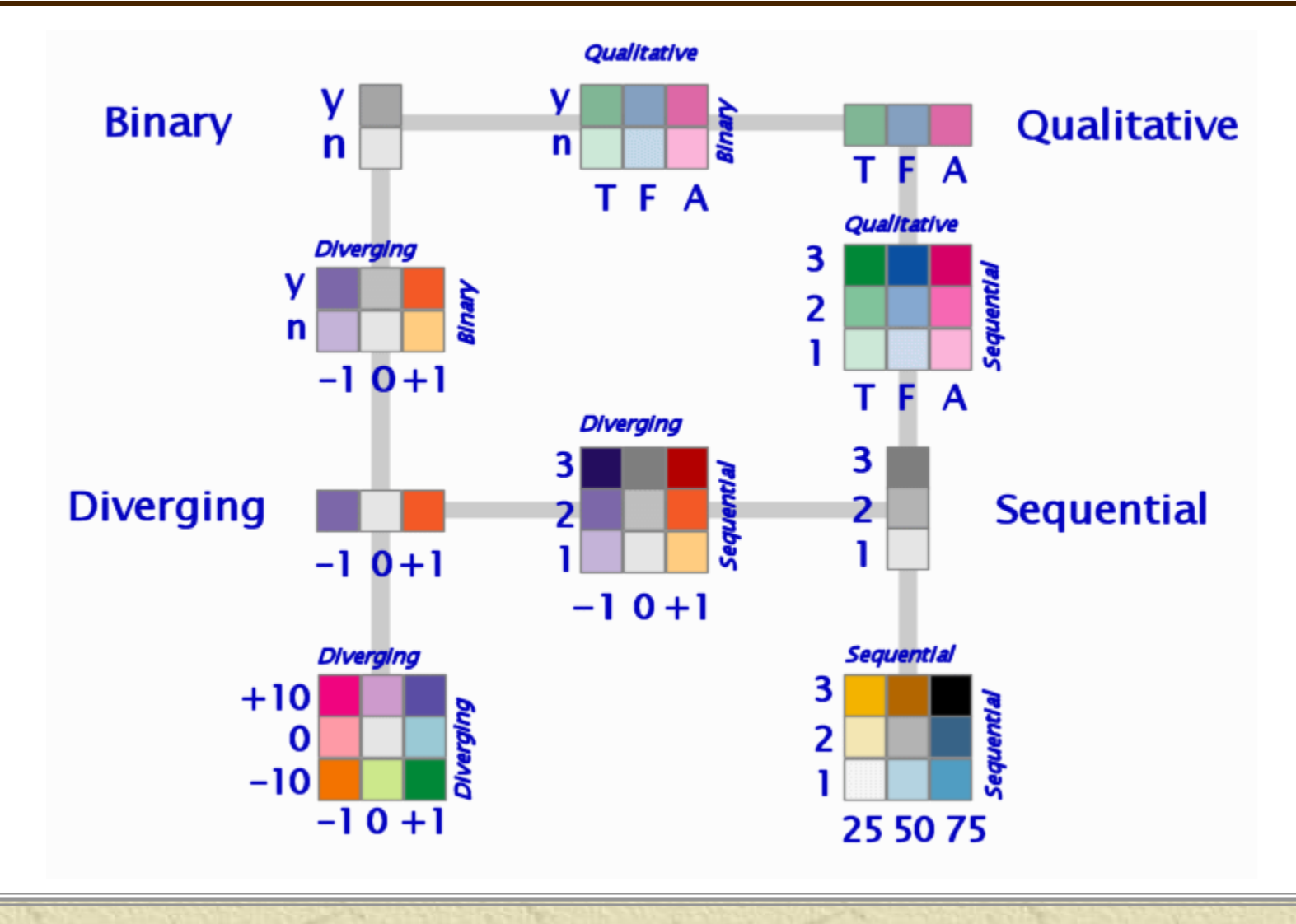

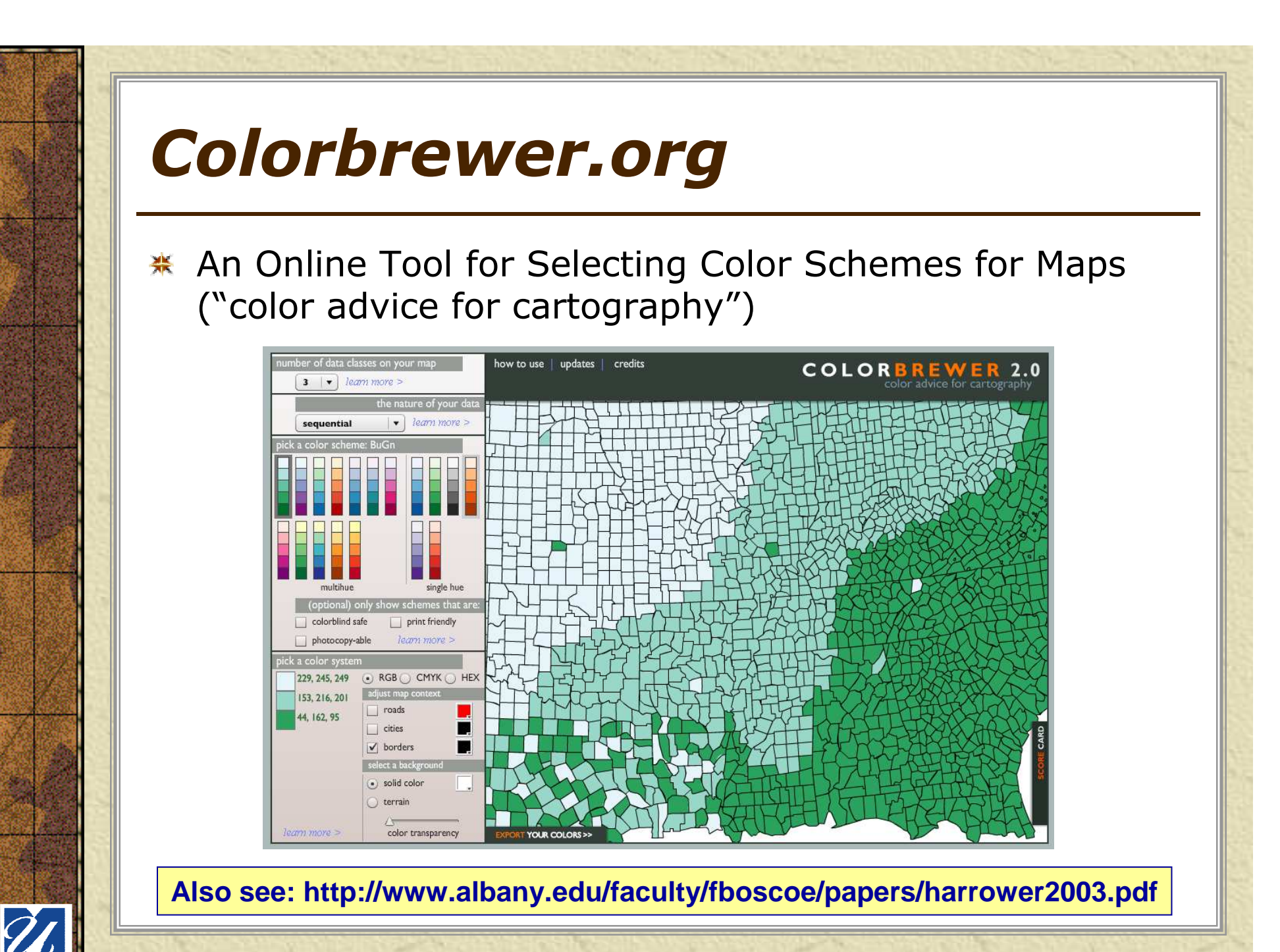

EnvSci 360 - Lecture 6 15

### *Color and Qualitative Features*

- Symbolizing Differences 豪 in hue
	- Unique hues for nominally different features (i.e. kinds, types)
	- Colors should be different without large magnitude changes
	- Use common hues for similar types, combined hues for combined phenomena

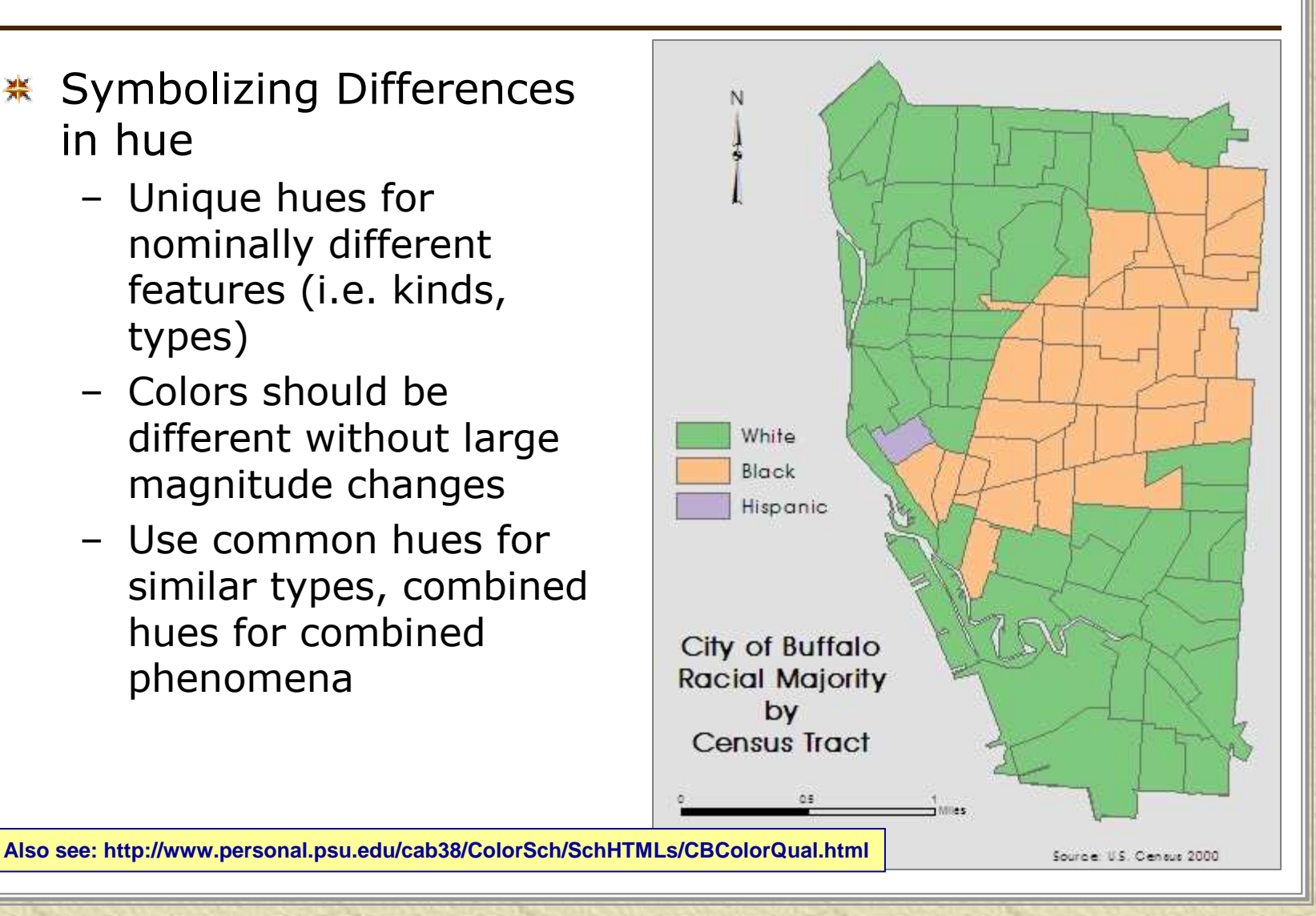

# *Binary Color Scheme*

Also used for **qualitative (nominal)** differences, but with only two categories, often "yes/no"-type classes.

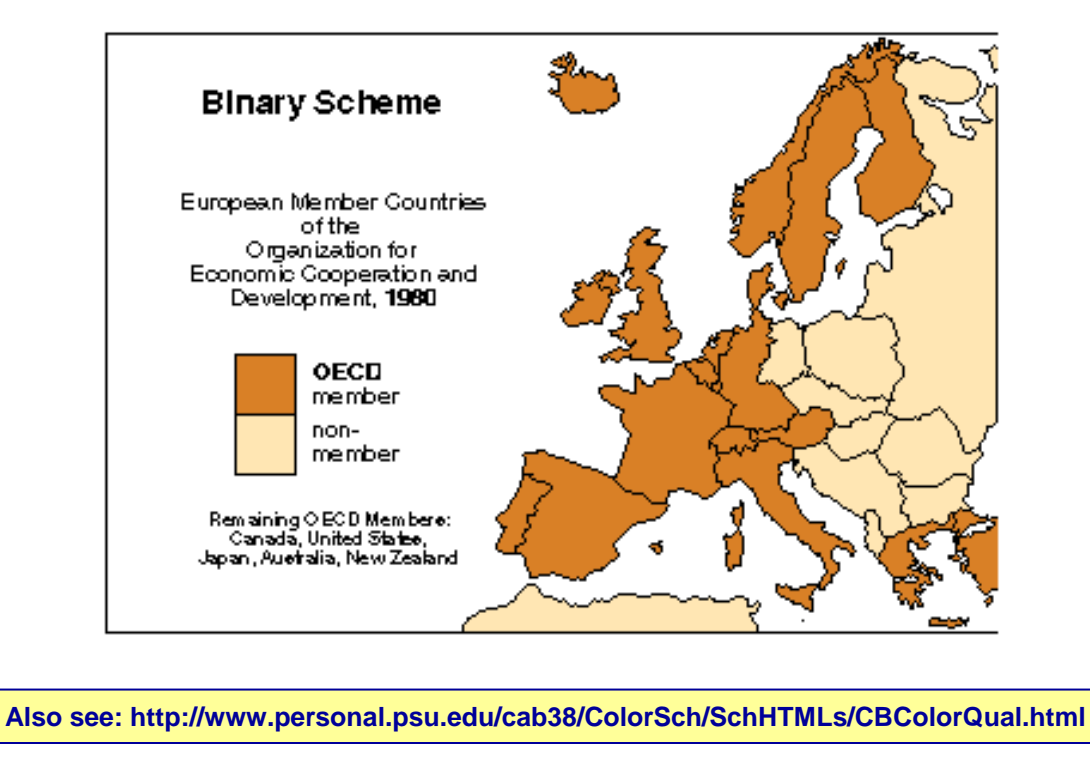

EnvSci 360 - Lecture 6 17

### *Color and Quantitative Features*

- **EX Convey how magnitude** of features change **sequentially** (high to low)
	- Do this by using:
		- a series of value and<br>chroma combos for chroma combos for one hue
		- a sequence of colors<br>hetween 2 hues between 2 hues
		- a progression of<br>Several bues *(i e* several hues (i.e. elevation)
		- a white to black progression

**Also see: http://www.personal.psu.edu/cab38/ColorSch/SchHTMLs/CBColorSeq.html**

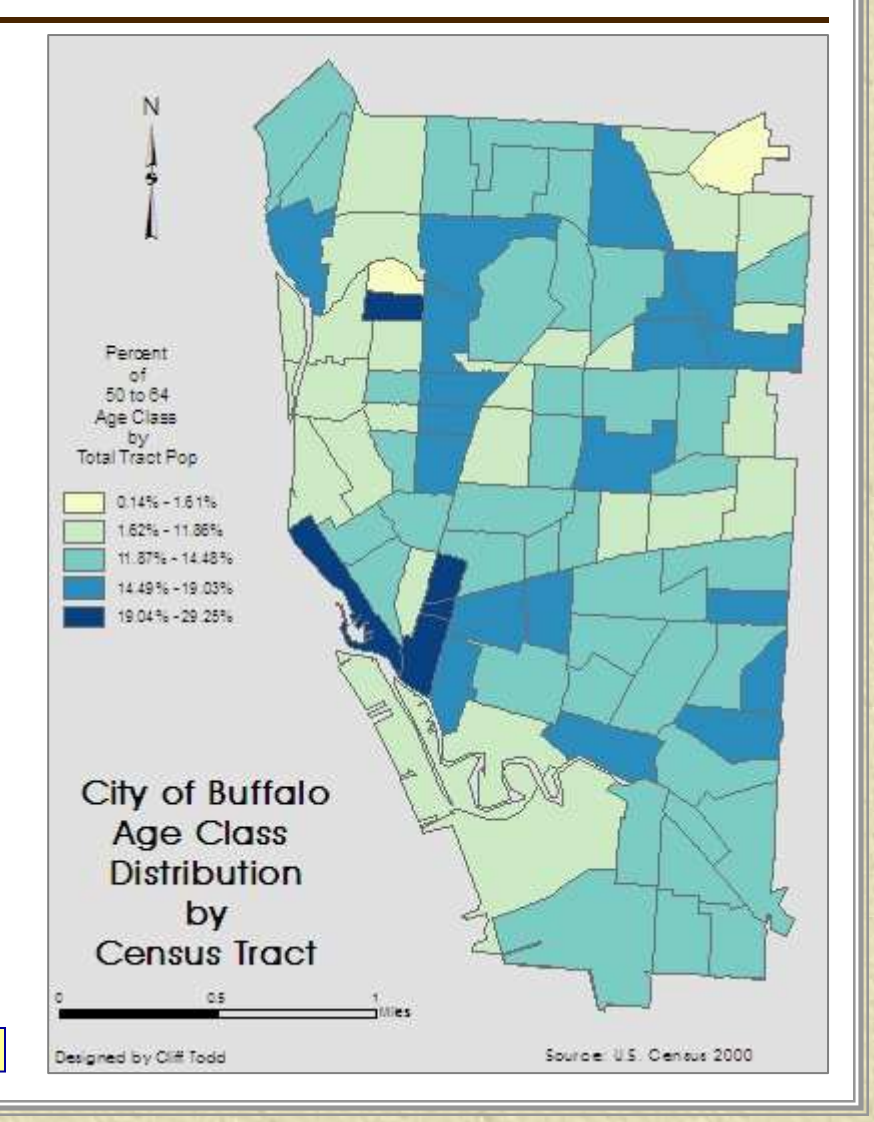

### *Color and Quantitative Features*

- \* Hue quidelines in quantitative mapping:
	- –Darker seen as more
	- –Lighter seen as less
	- –More saturation (intensity) seen as<br>more more
	- –Less saturation or higher value seen<br>as less as less

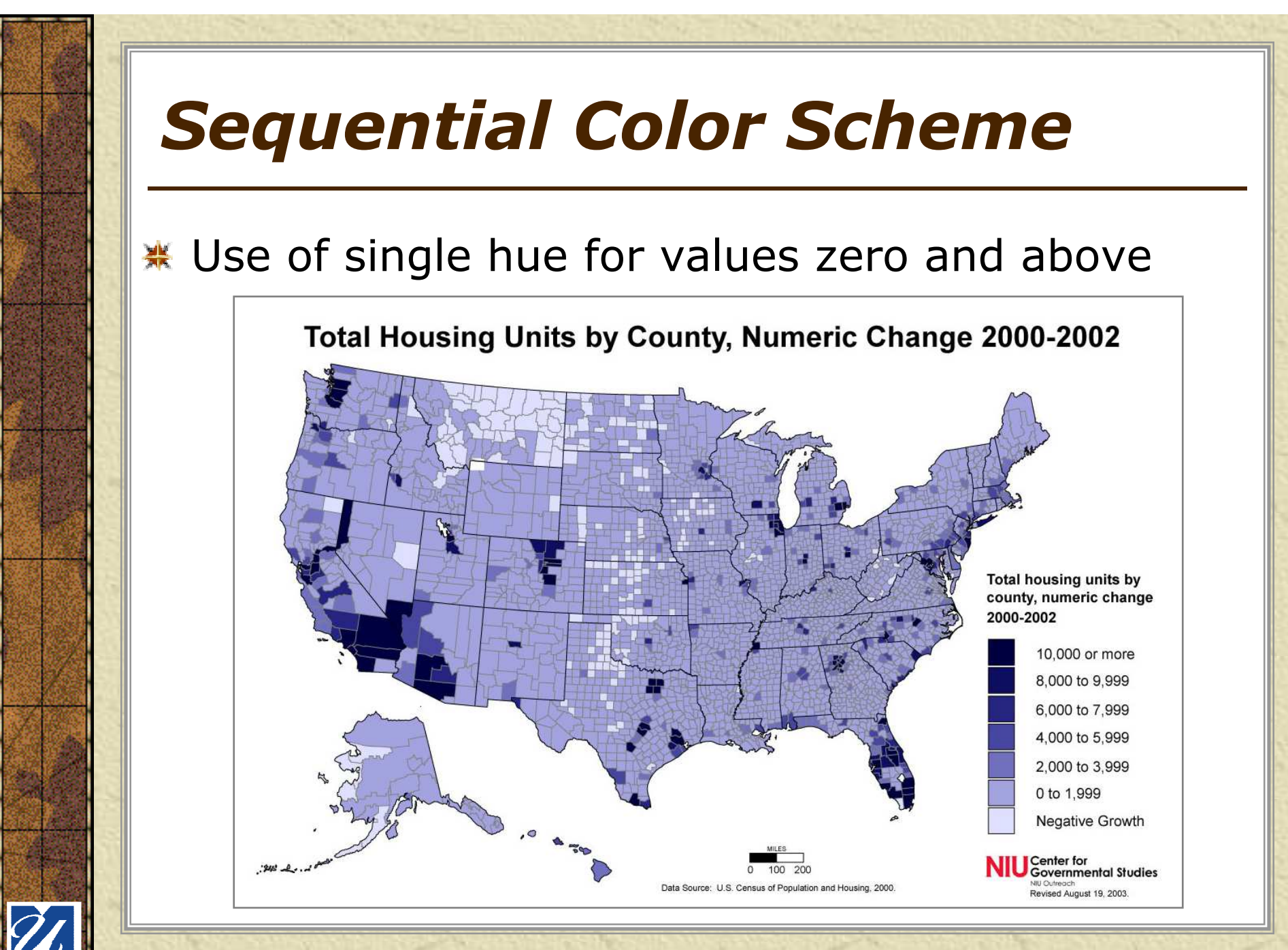

EnvSci 360 - Lecture 6 <sup>20</sup>

# *Diverging Color Scheme*

Best for negative to positive **quantitative** ranges, or mapping above and below a critical central value; use for standard deviation classification scheme

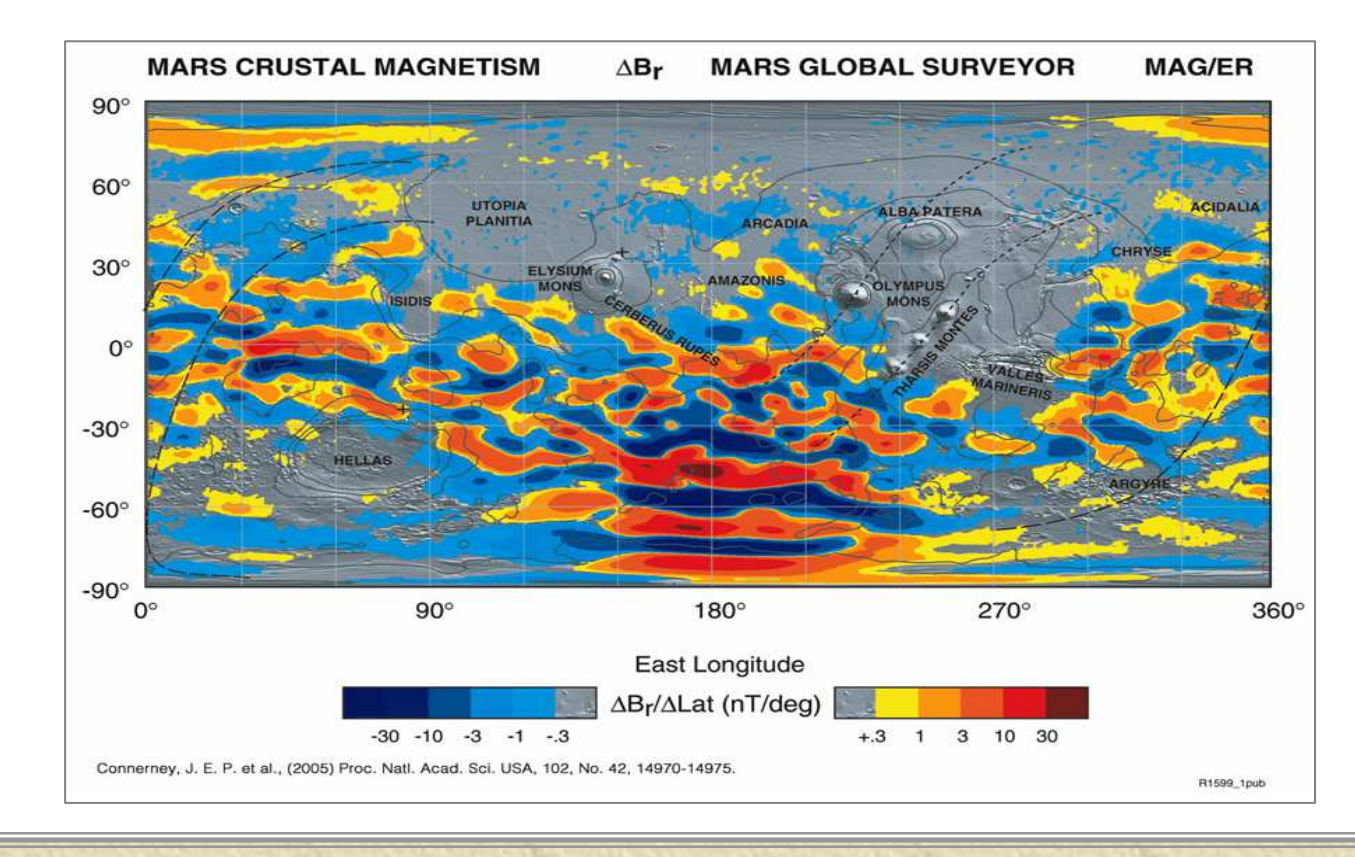

# *Diverging Color Scheme*

**※ Two-hue**  diverging color scheme

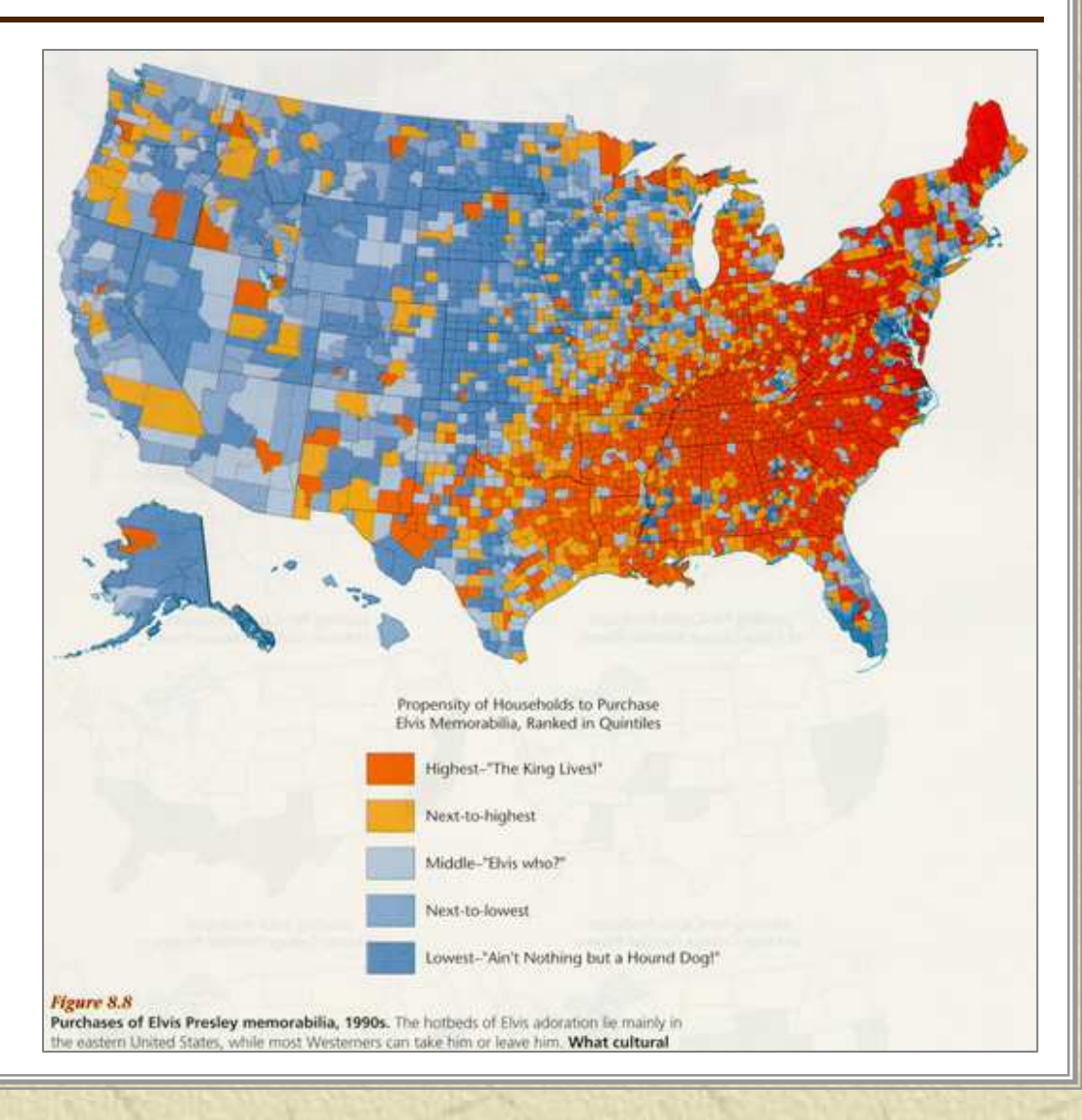

# *Color on Choropleth Maps*

**\*** Different hues would not work well in displaying differences in metric measurements, but different levels of lightness (or value) would

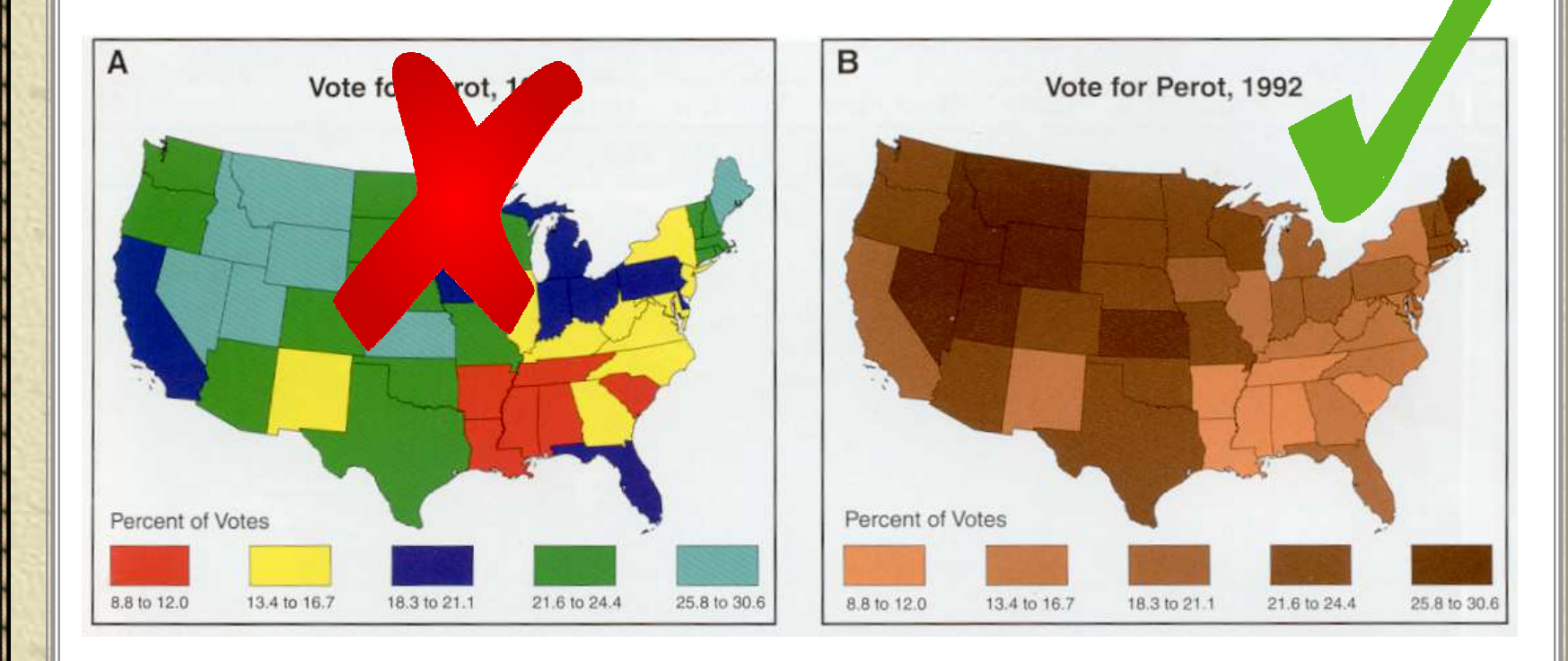

# *Color on Choropleth Maps*

Multi-hue 崇 color scheme – is this the right way to map this data?

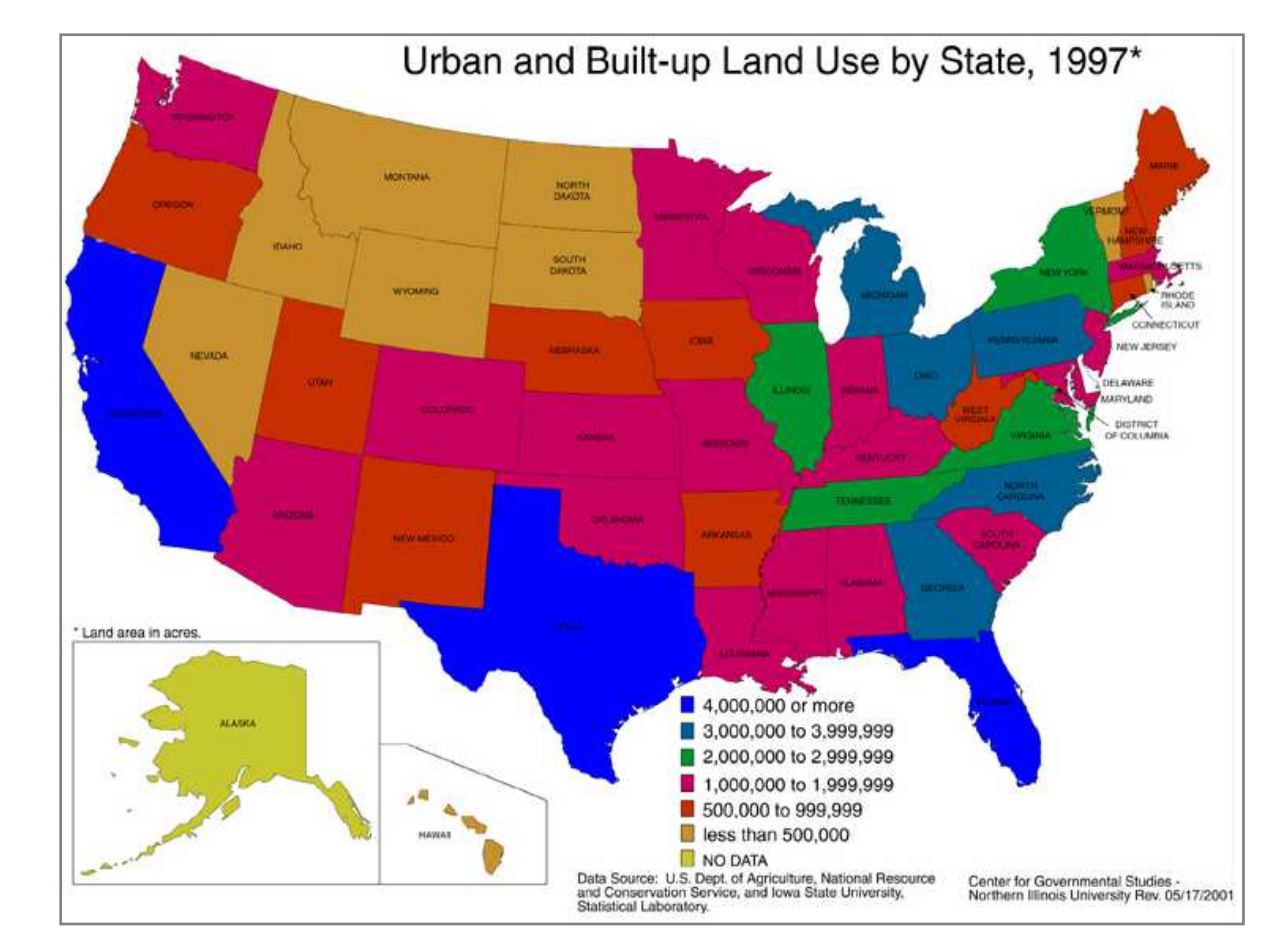

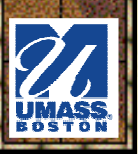

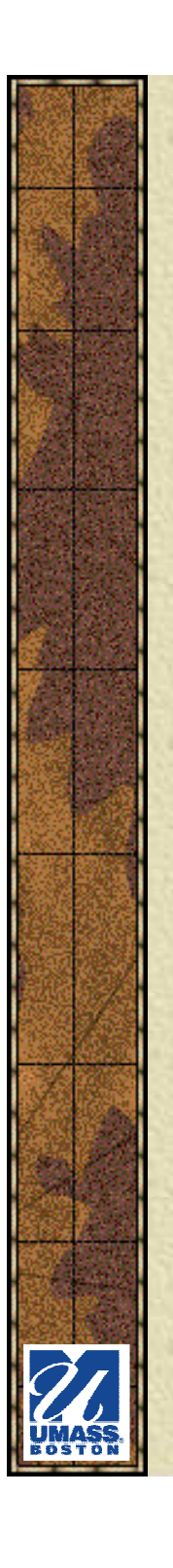

豪

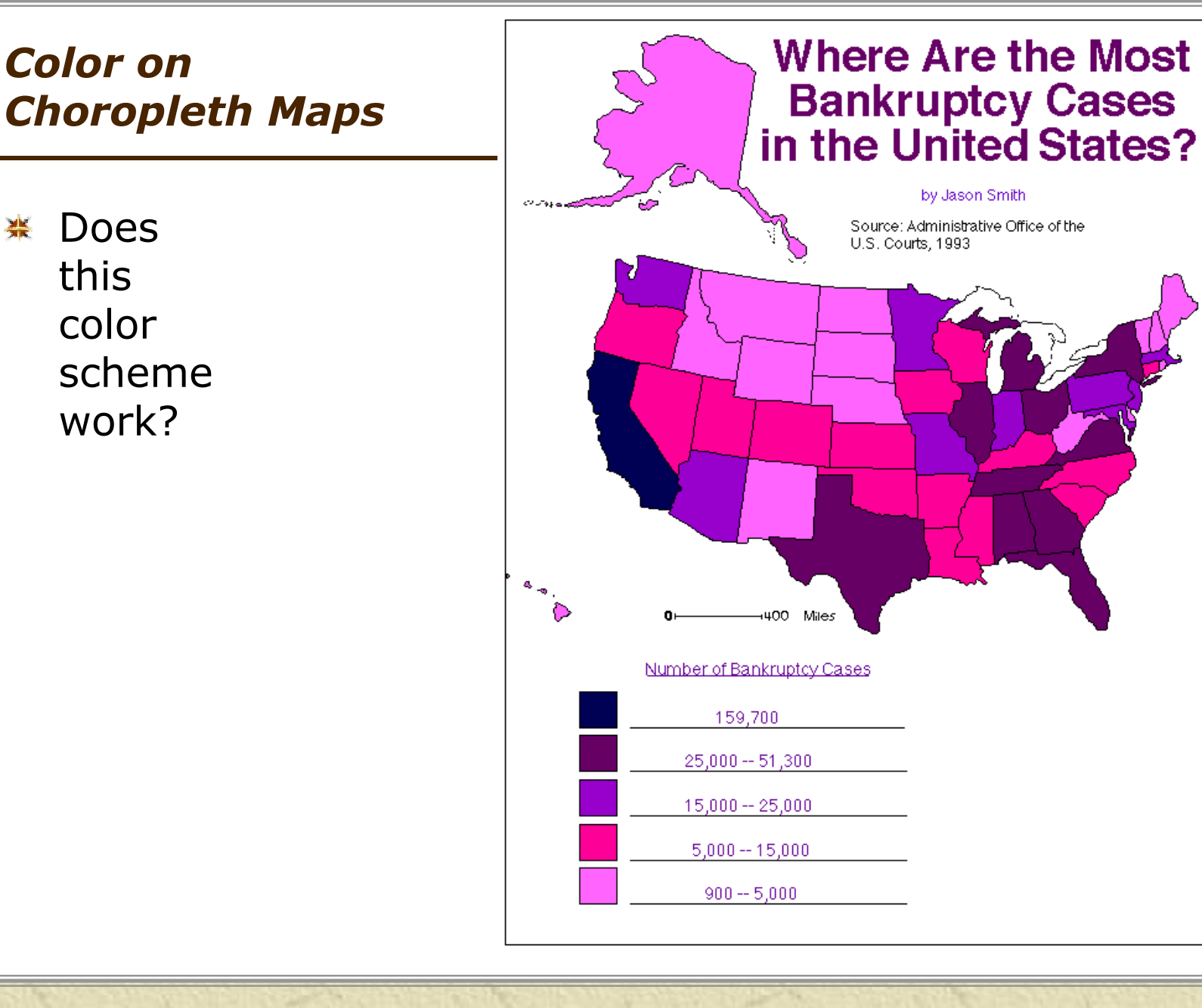

# *Color on Choropleth Maps*

Does 豪 this color scheme work?

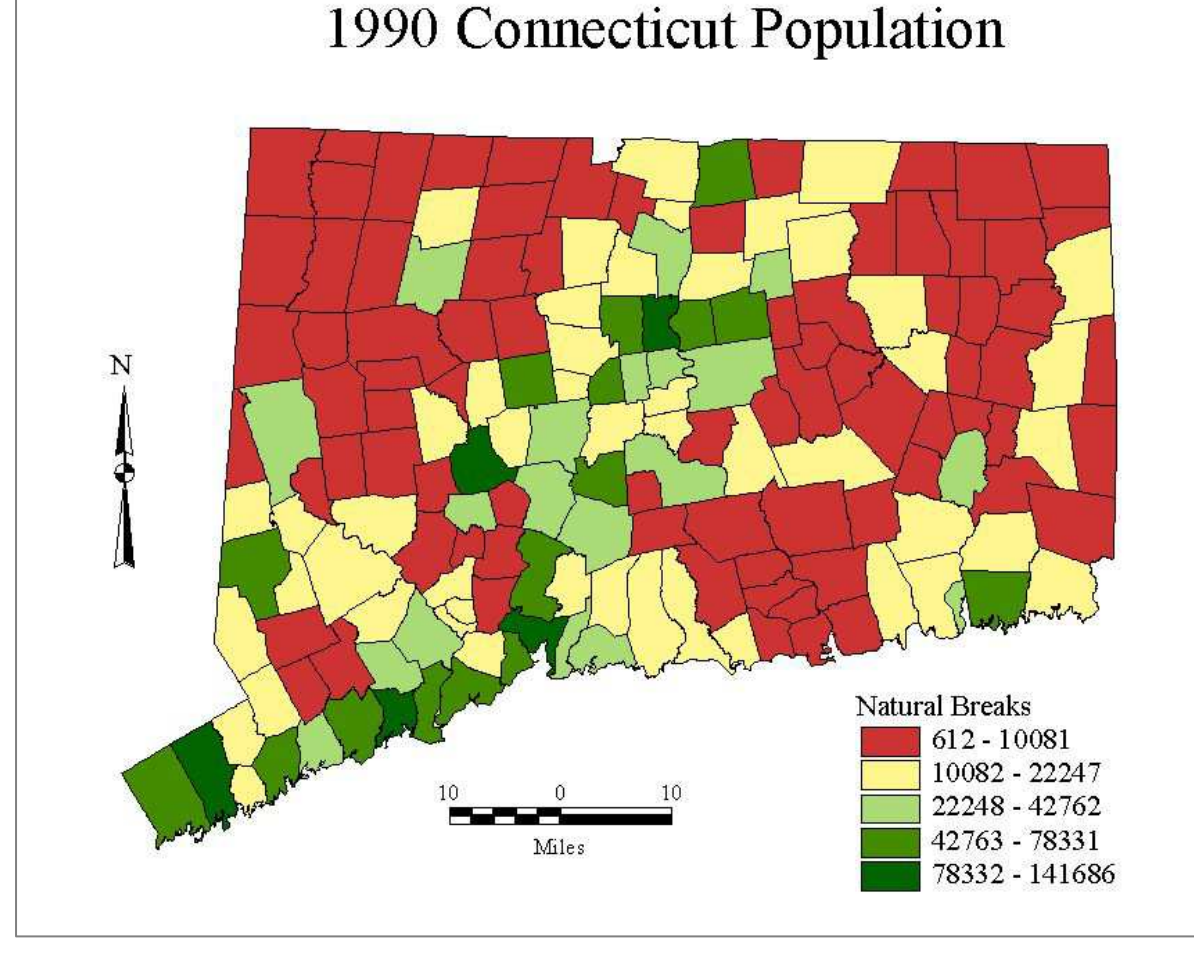

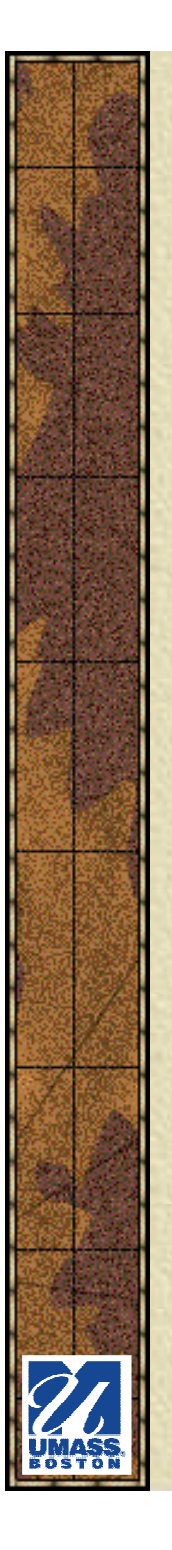

#### *Color on Choropleth Maps*

Does 豪 this color scheme work?

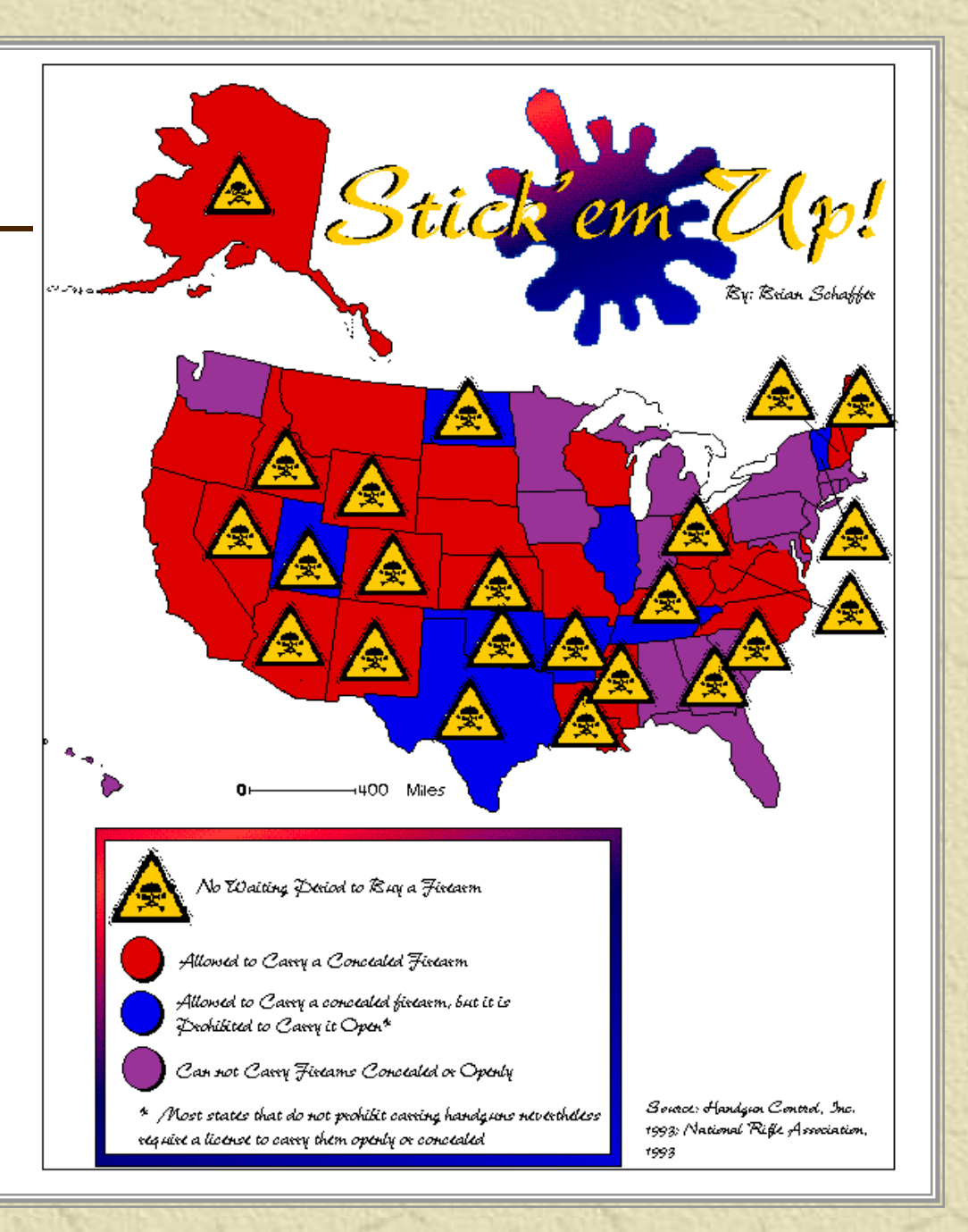

# *Hue Conventions*

- Blue for water bodies and rivers楽
- **K** Green for vegetated areas (forests, farms, parks)
- $*$  **Brown for contours**
- Yellow or tan for dry areas with little vegetation
- \* Agencyspecific standards (i.e. USGStopo maps)

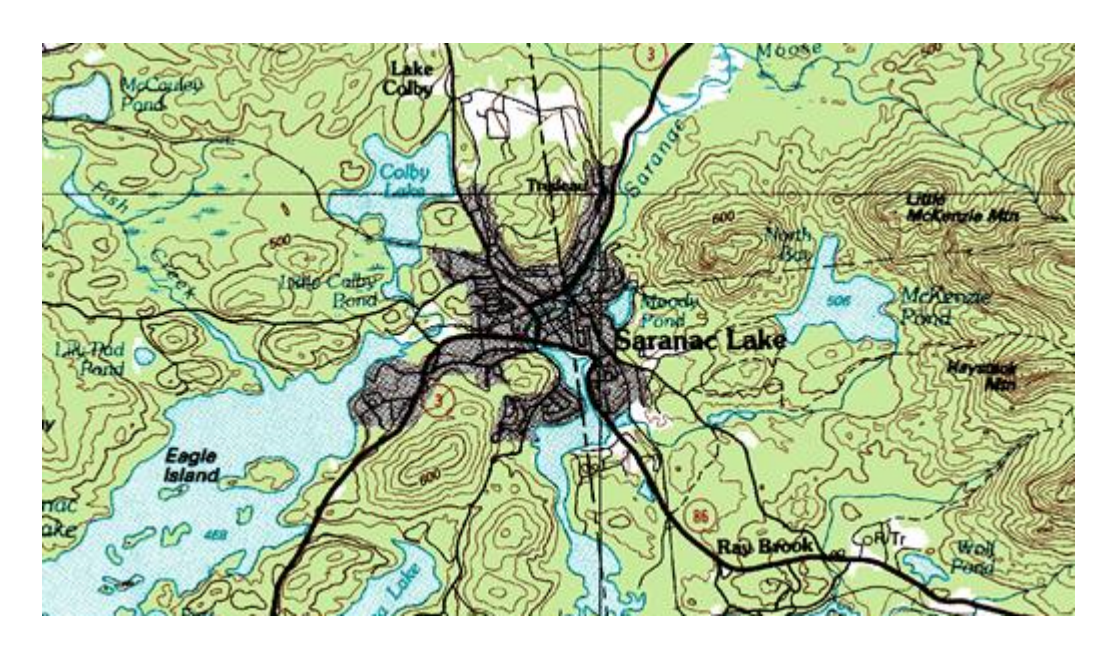

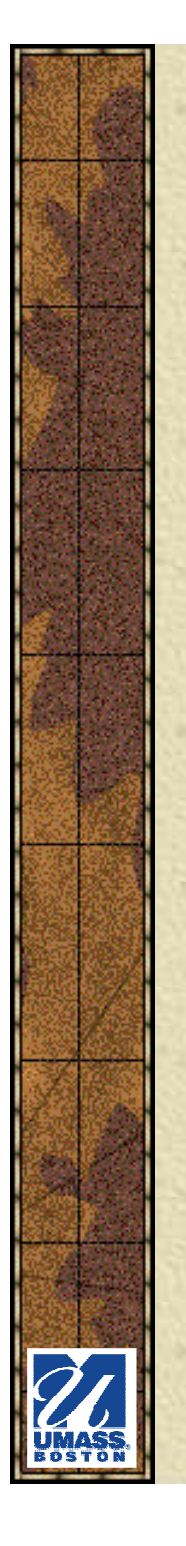

### *Hue Conventions*

**<del></del>** Which one looks "right"?

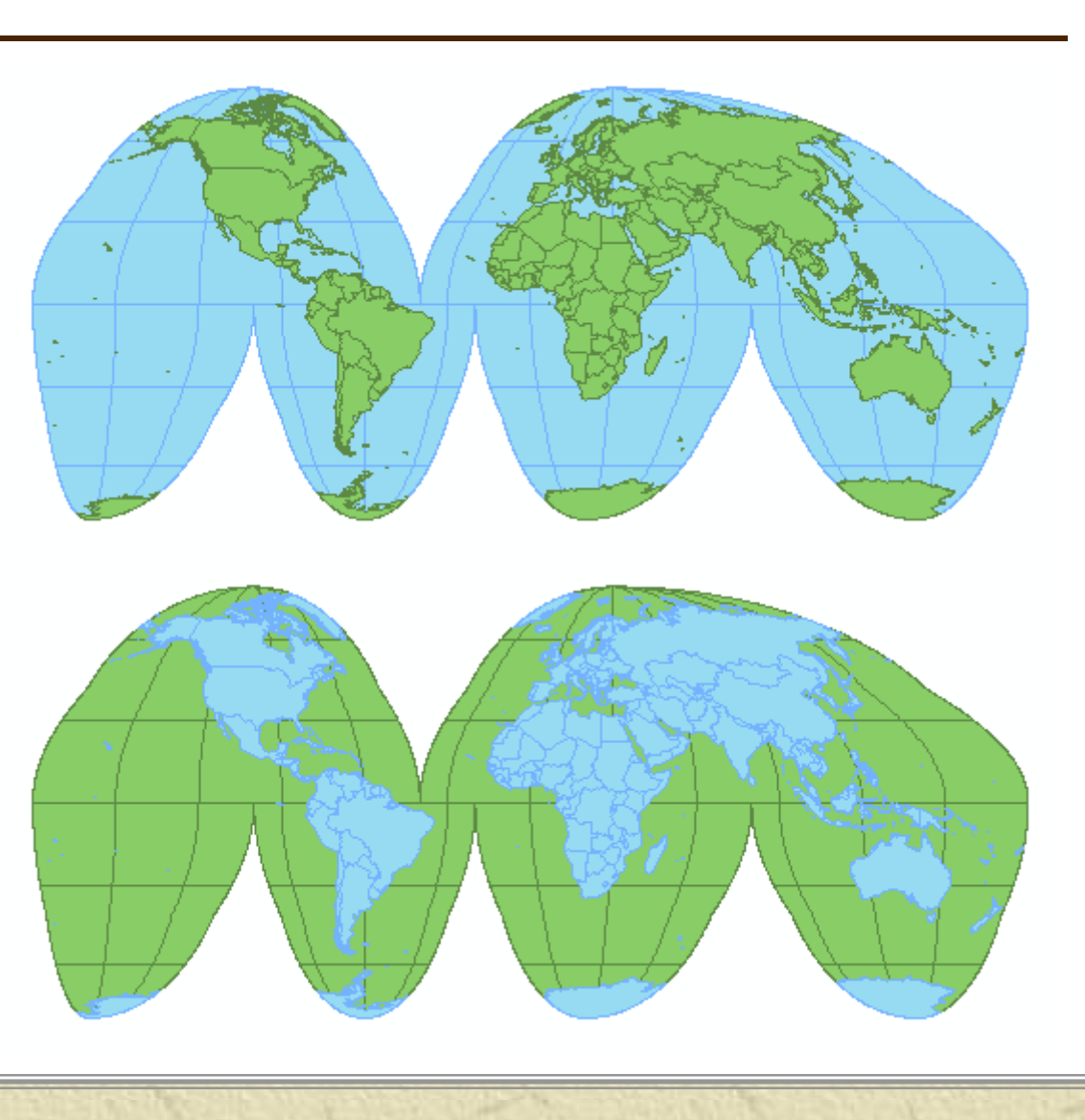

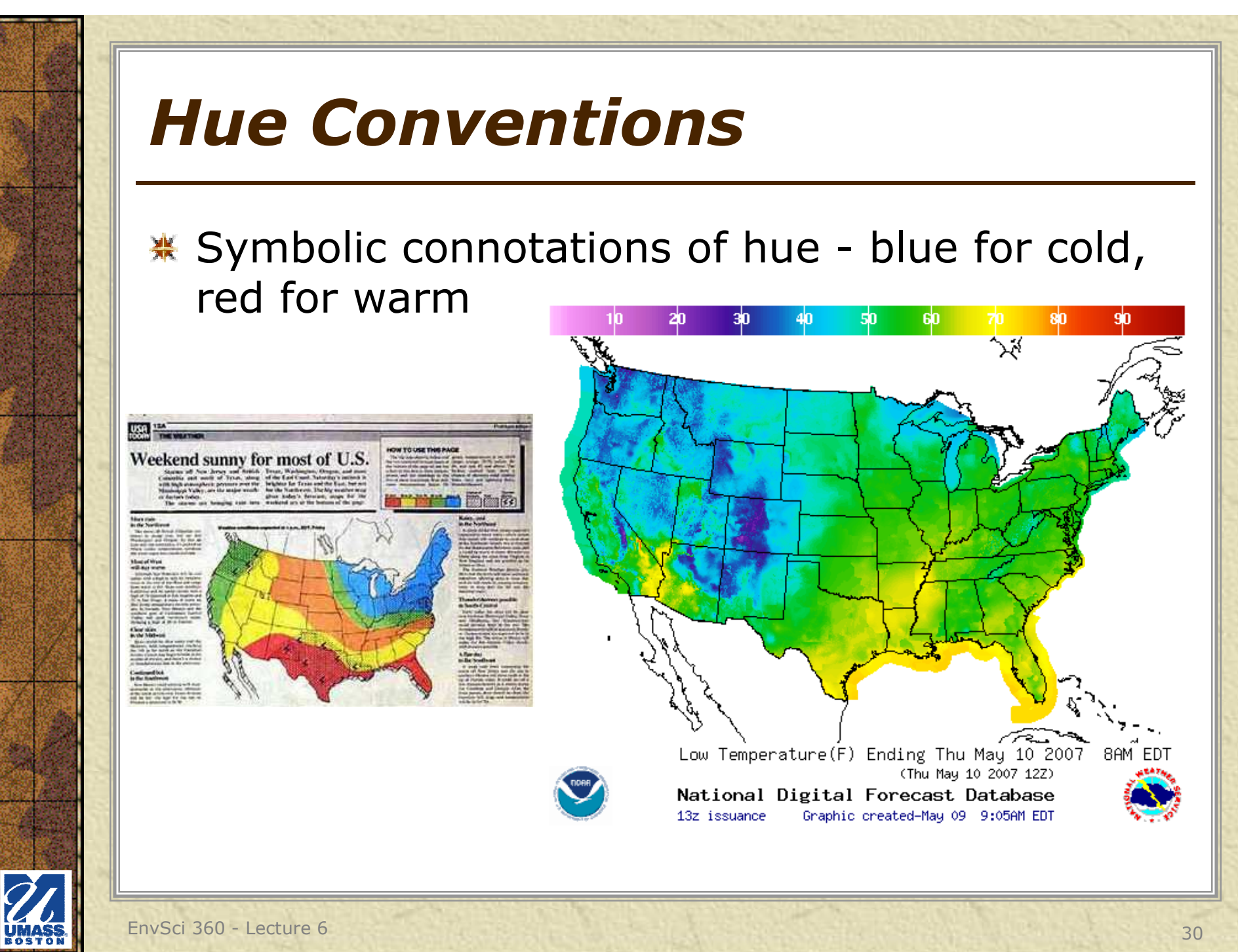

## *Hue Conventions*

- Be aware of **emotional and cultural connotations** often attached to color
- In Western culture:崇
	- – **Red**: danger, excitement, fire, passion, blood, fight or flight, some sexual connotation. ("good luck" in China)<br>- **Purple**: Wealth, rovalty, sophistication, intellige
	- **Purple**: Wealth, royalty, sophistication, intelligence.
	- – **Blue**: Quietness, serenity, truth, dignity, constancy, reliability, power.
	- –**Black**: Sophistication, elegance, power, rebellion, death.
	- –**White**: Purity, cleanness, luminosity, vacuum.
	- **Yellow**: Warmth, the sun for many cultures, brightness, joy if little saturated.
	- – **Green**: Nature, fresh, vegetation, health, green/blues are the favorites of consumers ("death" in China)
		- Cailin Boyle, Color Harmony for the Web

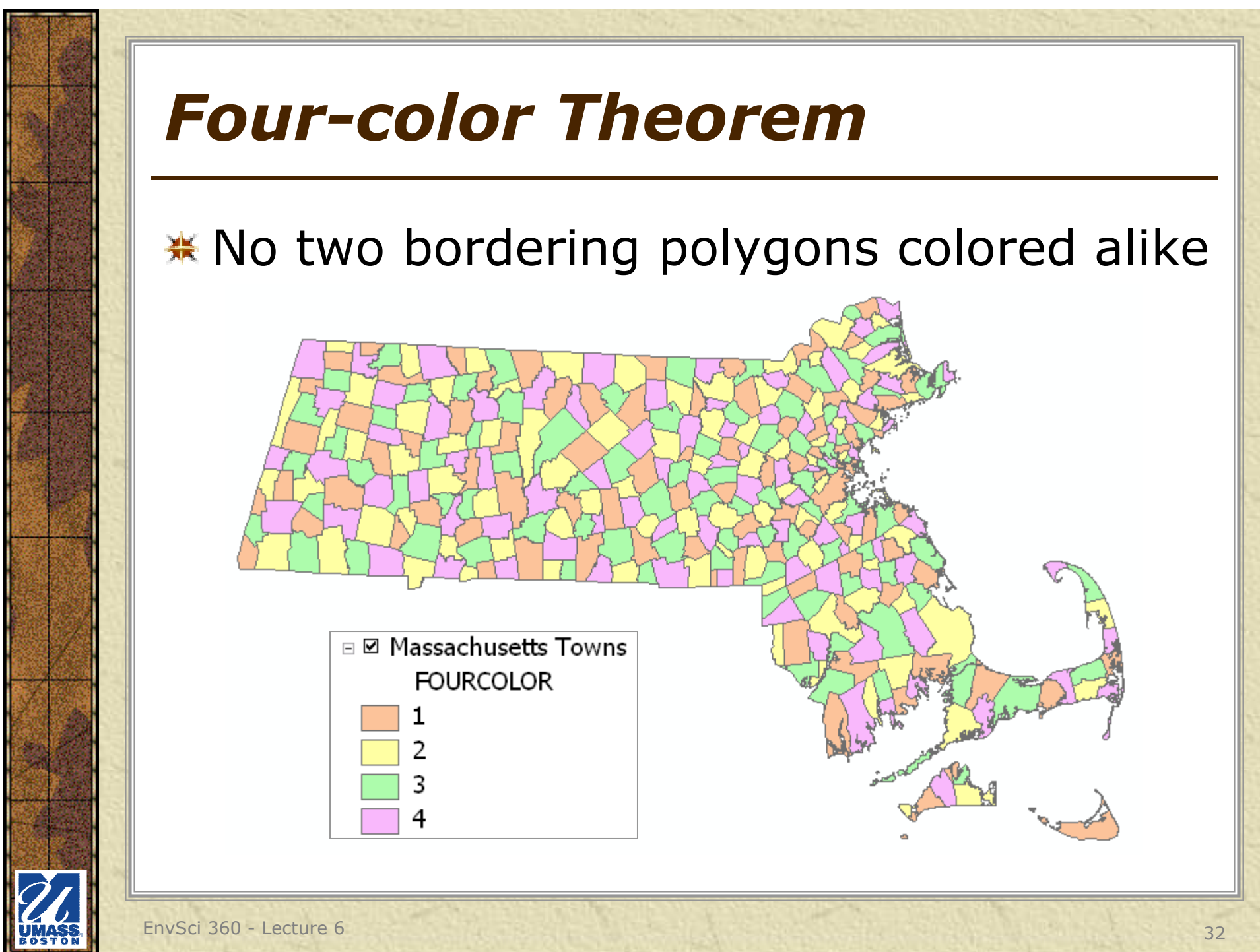

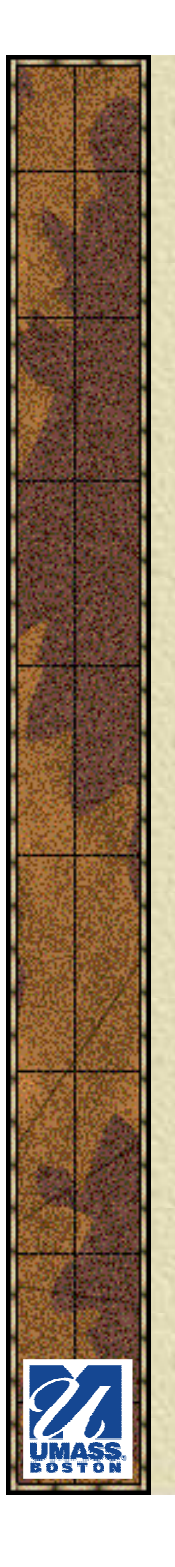

# *Color Limitations*

- **\* Too many colors**  indistinguishable on map, even if they look different in a legend.
- **\*** Using patterns may help, but there are still a lot of similar hues on this map.

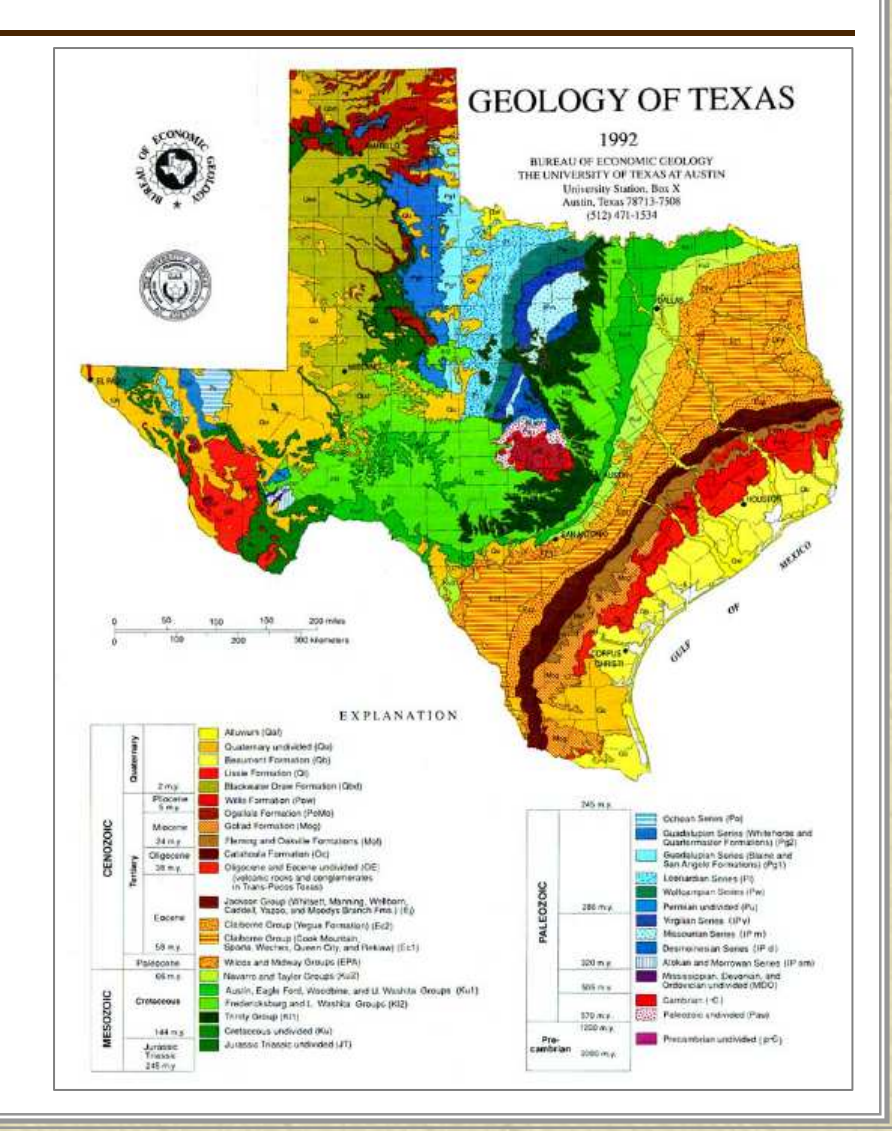

# *Maps and Color Blindness*

- **\*\*** "To design maps that are readable by the color-vision impaired but are also appealing to those with normal color vision successfully, cartographers need to know how the color-vision impaired person perceives color and which color combinations become confused."
	- Color Design for the Color Vision Impaired by Bernhard Jenny and Nathaniel Vaughn Kelso

Figure 1 The visible spectrum as perceived by the normal viewer (top) and by those with red-green vision impairment (bottom)

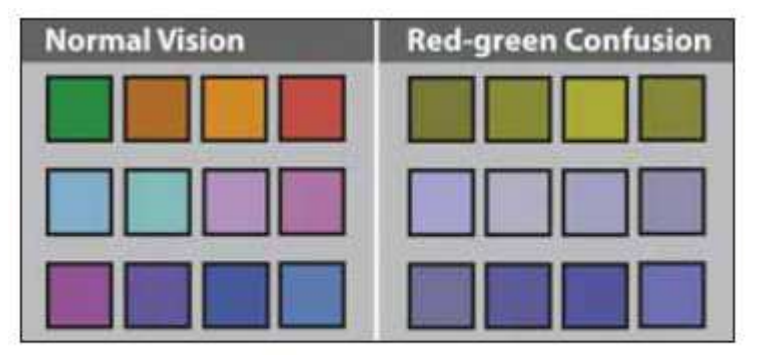

Figure 2 Colours as they appear to readers with normal vision and to those with red-green vision impairment

**See http://colororacle.org/resources/2007\_JennyKelso\_ColorDesign\_lores.pdf**

# *Maps and Color Blindness*

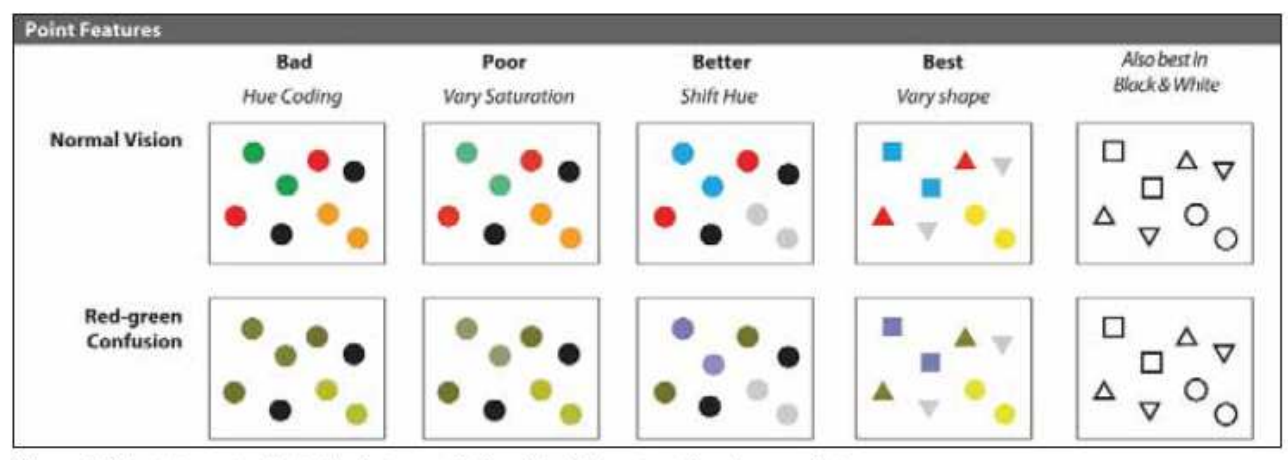

Figure 4 Point classes typical of a dot map distinguished by saturation, hue, and shape

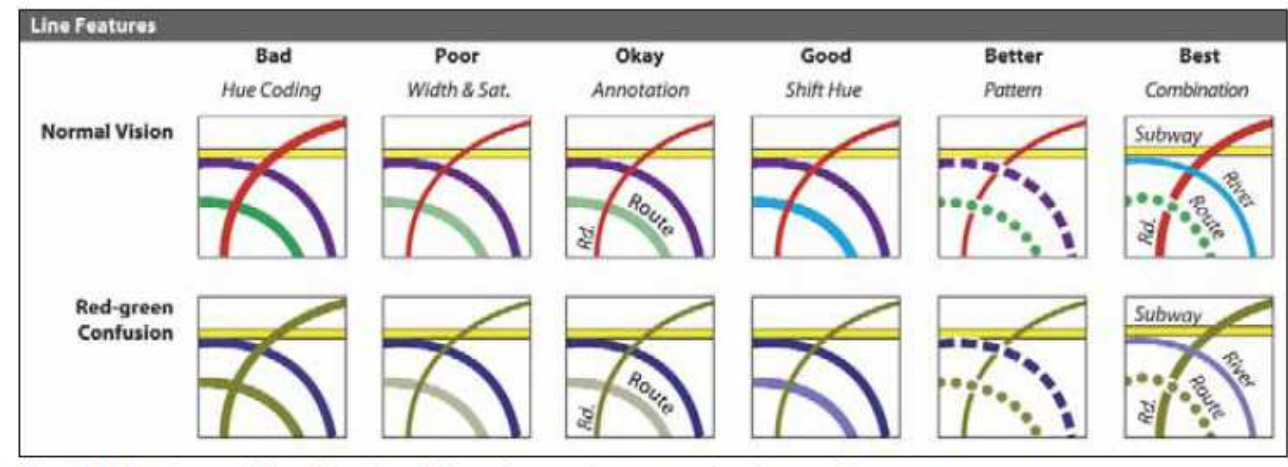

Figure 5 Line classes distinguished by width and saturation, annotation, hue, and line pattern

## *Maps and Color Blindness*

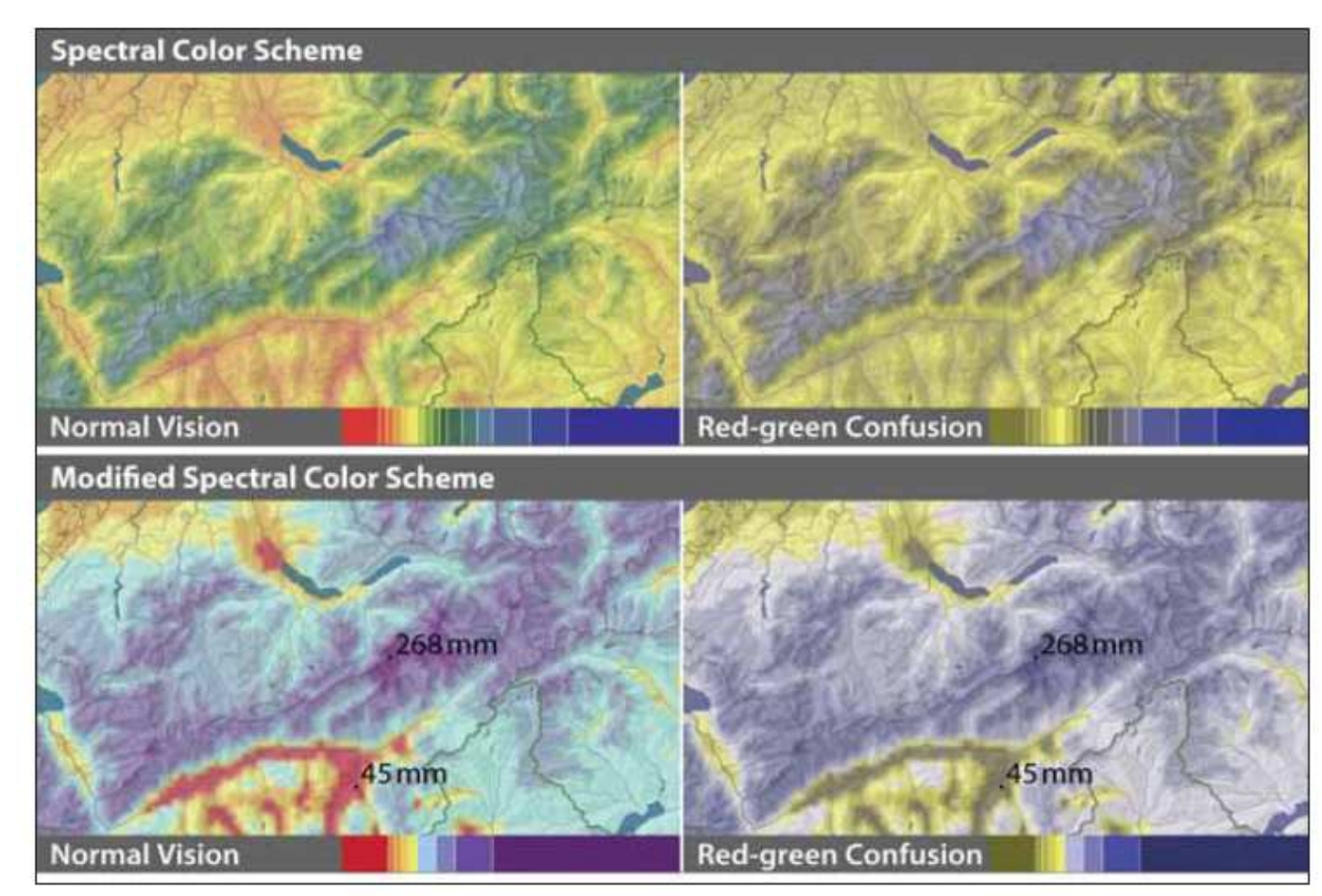

Figure 6 Spectral colour schemes for precipitation maps, with rainbow colours (top row) and with an improved spectral scheme (bottom row). Colour ramps are depicted below the maps ('Mean monthly precipitation in January', @Atlas of Switzerland 2, 2004)

# *Beware – Screen vs. Print*

- \* Often, the colors you see on screen will not look the same when printed
	- –You can use "shadesets"<br>to match screen to match screen colors to how they will print
		- Shadesets should be printed on the printer or plotter you will use for mapping

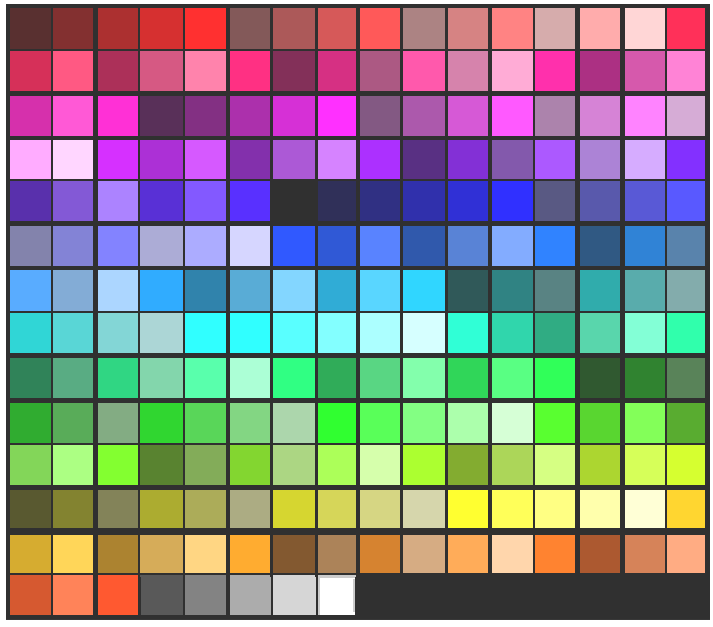

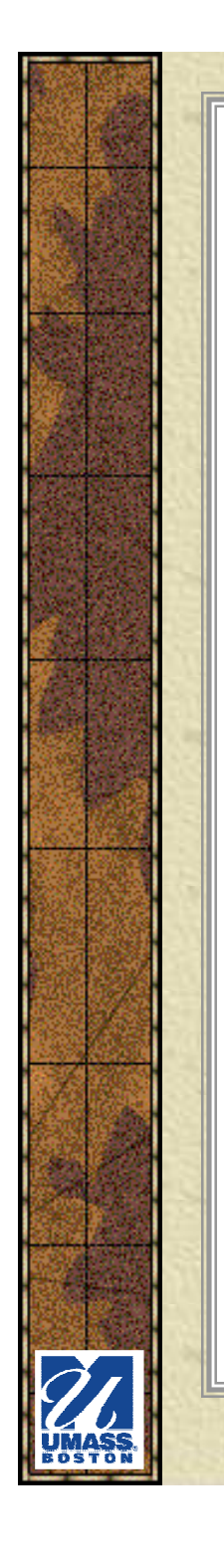

### *Beware – More…*

- **\*** Simultaneous contrast
	- –The appearance of<br>a color can change a color can change depending on the surrounding color

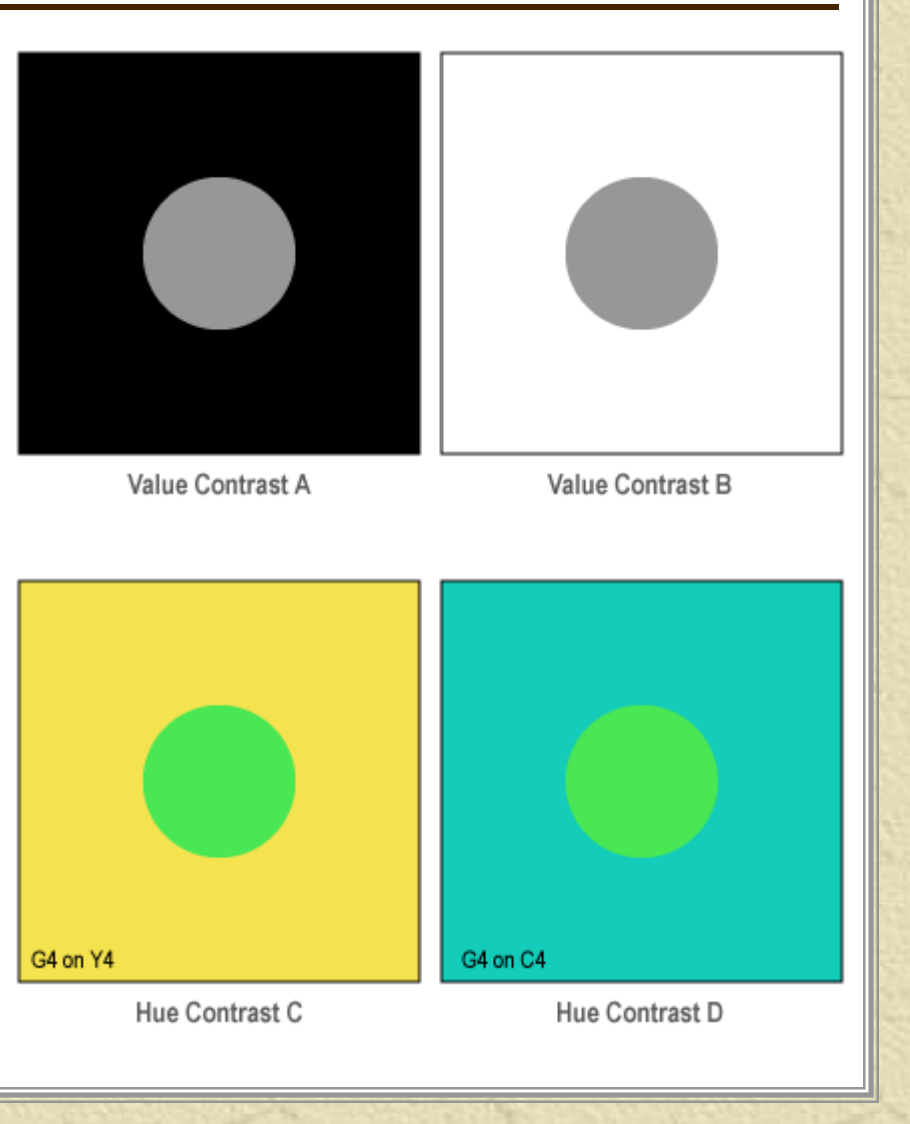

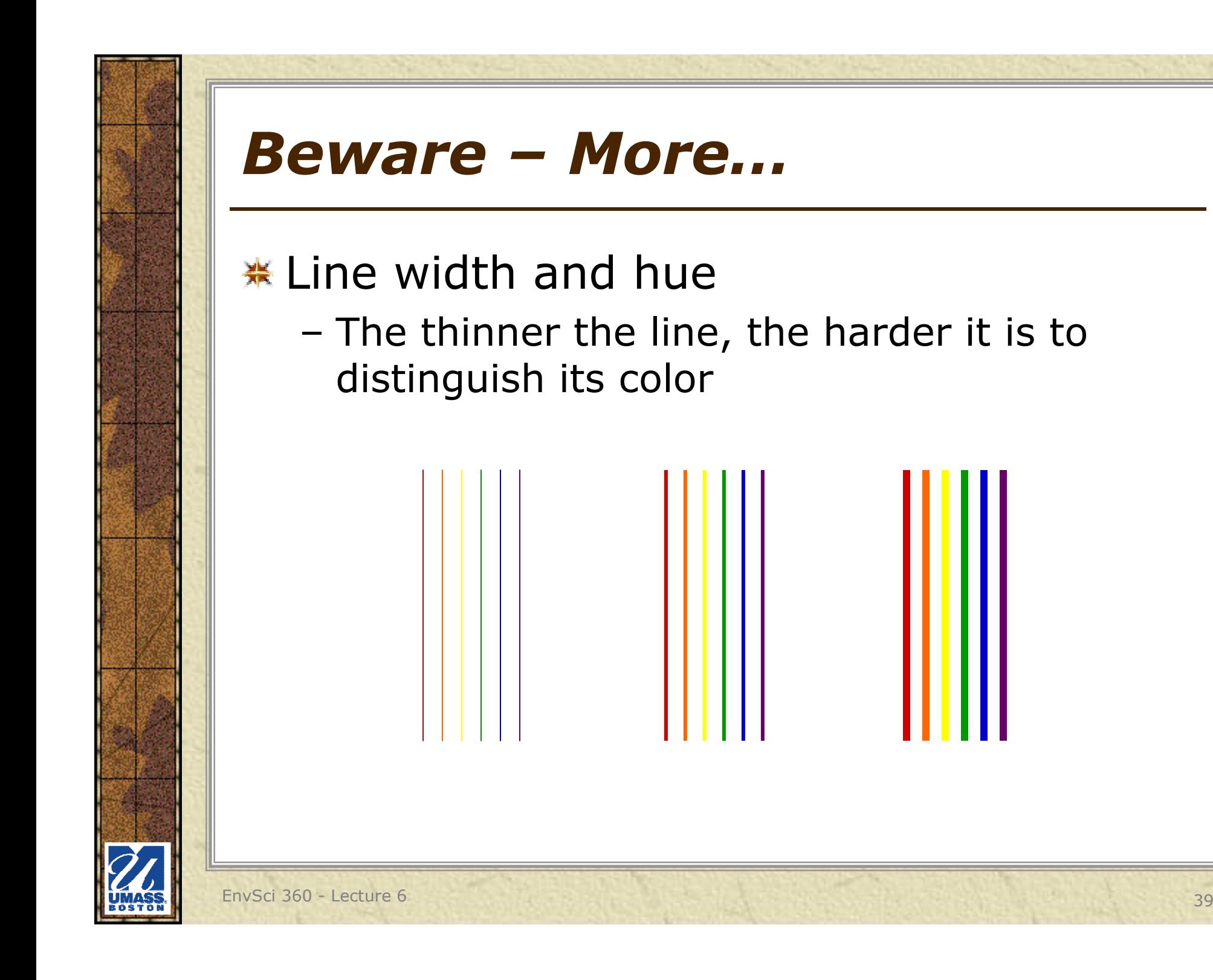

# *"Web-safe" Colors*

- Colors that will not 美 be altered (dithered) when shown on browsers running on a 256-color monitor
- 216 unique colors, 豪 usually specified as a 6-digit hexadecimal number/ character code
- Used in HTML/CSS –豪 and WEB MAPPING
- 豪 Almost no need for this anymore

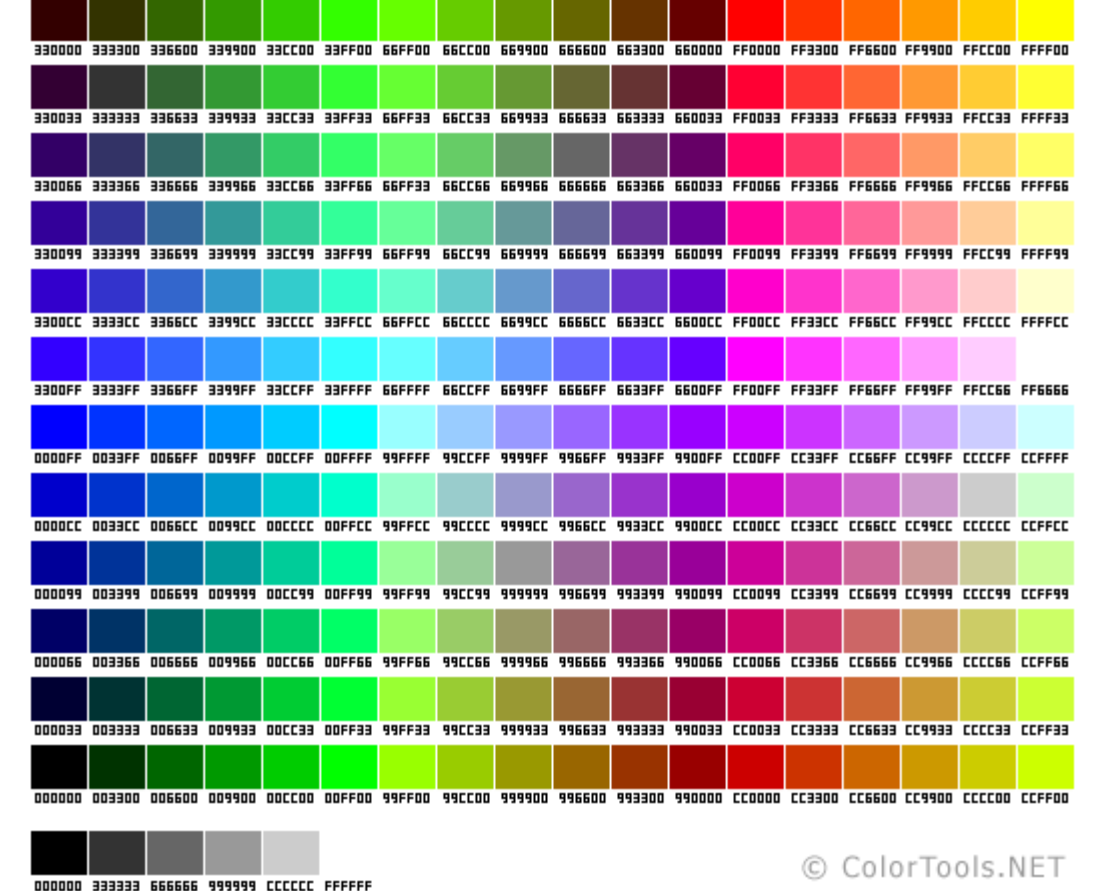

**See http://www.permadi.com/tutorial/websafecolor/ and http://websafecolors.info/**

### Patterns come to the rescue

- –Often used for bedrock/geology type,<br>climate, soils, land use climate, soils, land use
- –General categories:
	- Coarse line parallel or wavy (cross-hatching<br>Dises perpendicular lines) uses perpendicular lines)
	- Dot patterns round dots in regular or irregular arrays
	- Pictographic resemble feature (I.e. wetlands,<br>swamns) swamps)
	- Reversed above 3 but light on dark background<br>• Shades ef srav fer sharenleth manning
	- Shades of gray for choropleth mapping

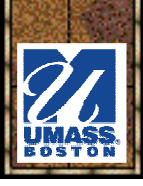

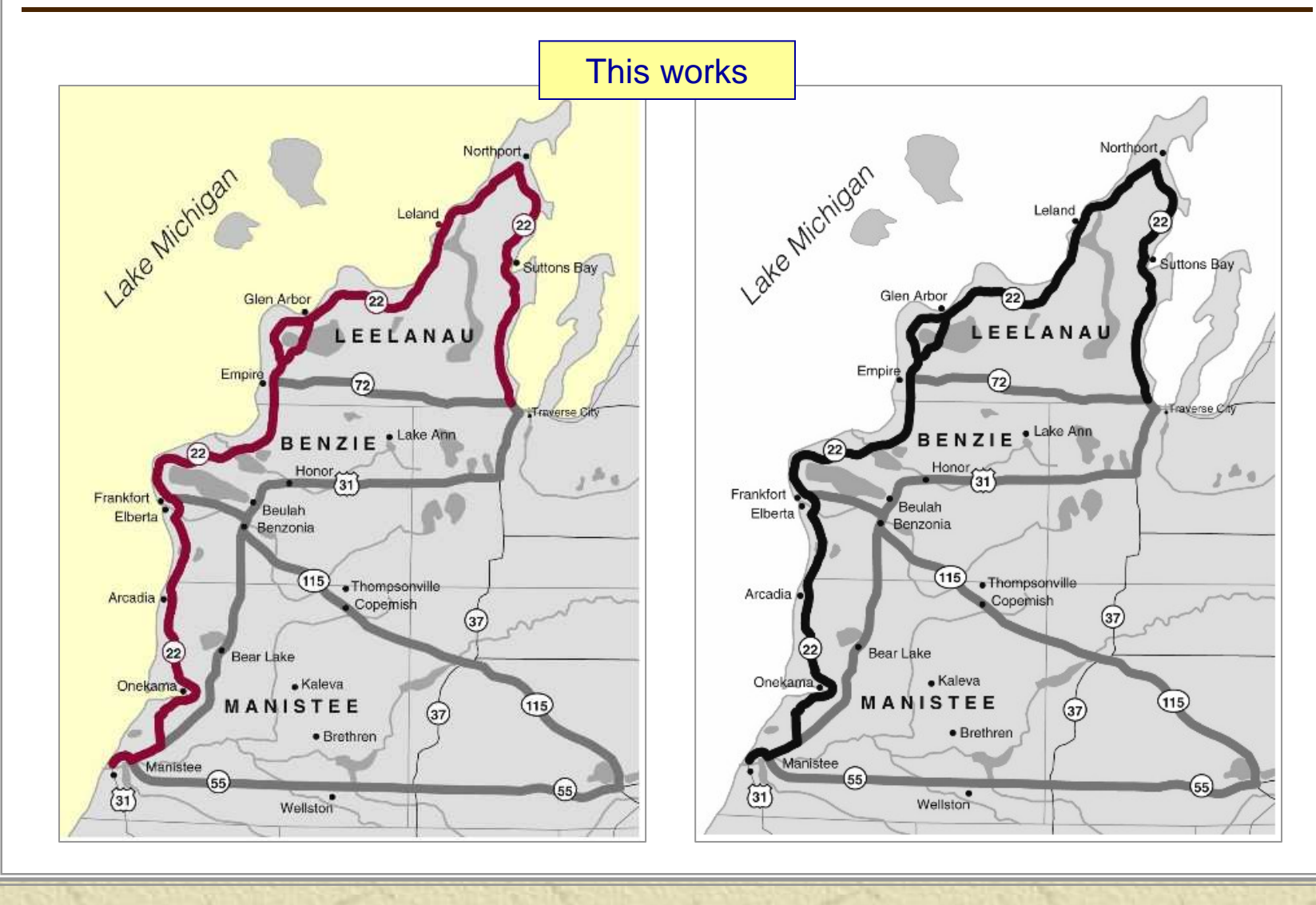

EnvSci 360 - Lecture 6 <sup>42</sup>

Simply changing a color image to grayscale doesn't always work

**Categories 1 and 4 are virtually indistinguishable when the map image is converted to grayscale**

□ Ø Massachusetts Towns FOURCOLOR

> 2 3  $\Lambda$

□ Ø Massachusetts Towns FOURCOLOR 2

3

Δ

EnvSci 360 - Lecture 6 <sup>43</sup>

The color map may need to be redesigned to be effective as grayscale

> **But beware of turning a qualitative scheme into one that looks quantitative**

□ Ø Massachusetts Towns **FOURCOLOR** 

> 2 3

□ Ø Massachusetts Towns FOURCOLOR 2

3

Δ

Black and white patterns may be a better choice, but they must be readable

**Here, the legend symbols look different, but the differences make the map hard to read**

□ Ø Massachusetts Towns FOURCOLOR

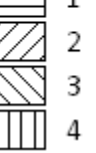

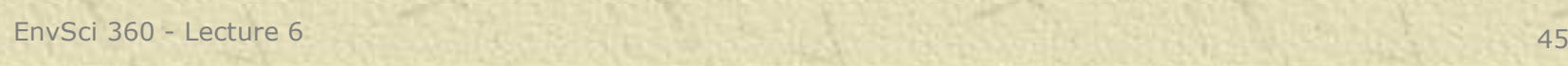

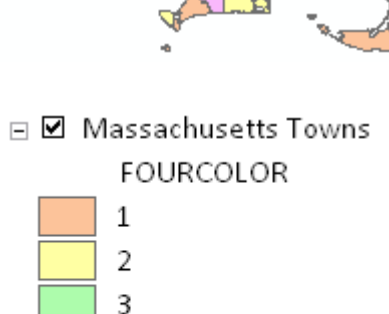

Δ

Black and white patterns may be a better choice, but they must be readable

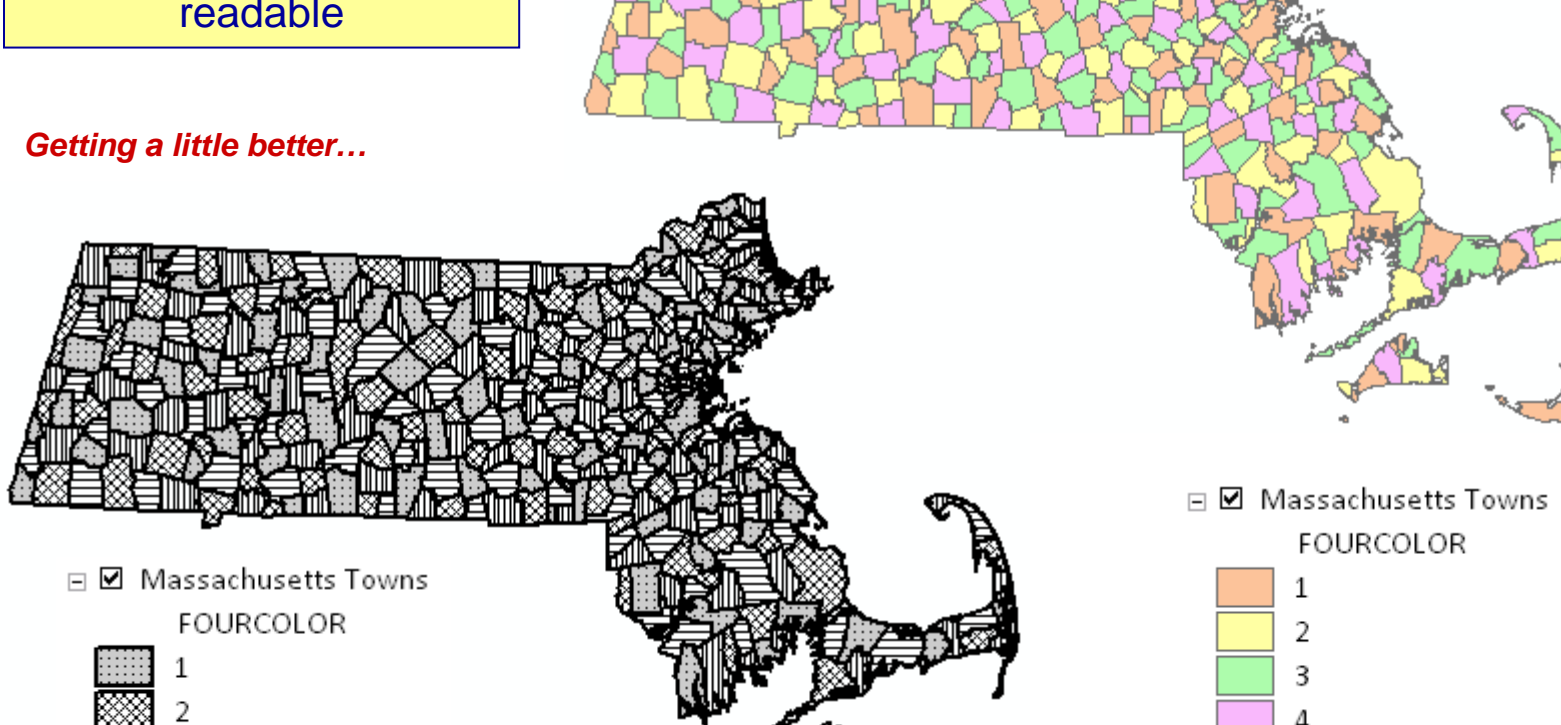

3

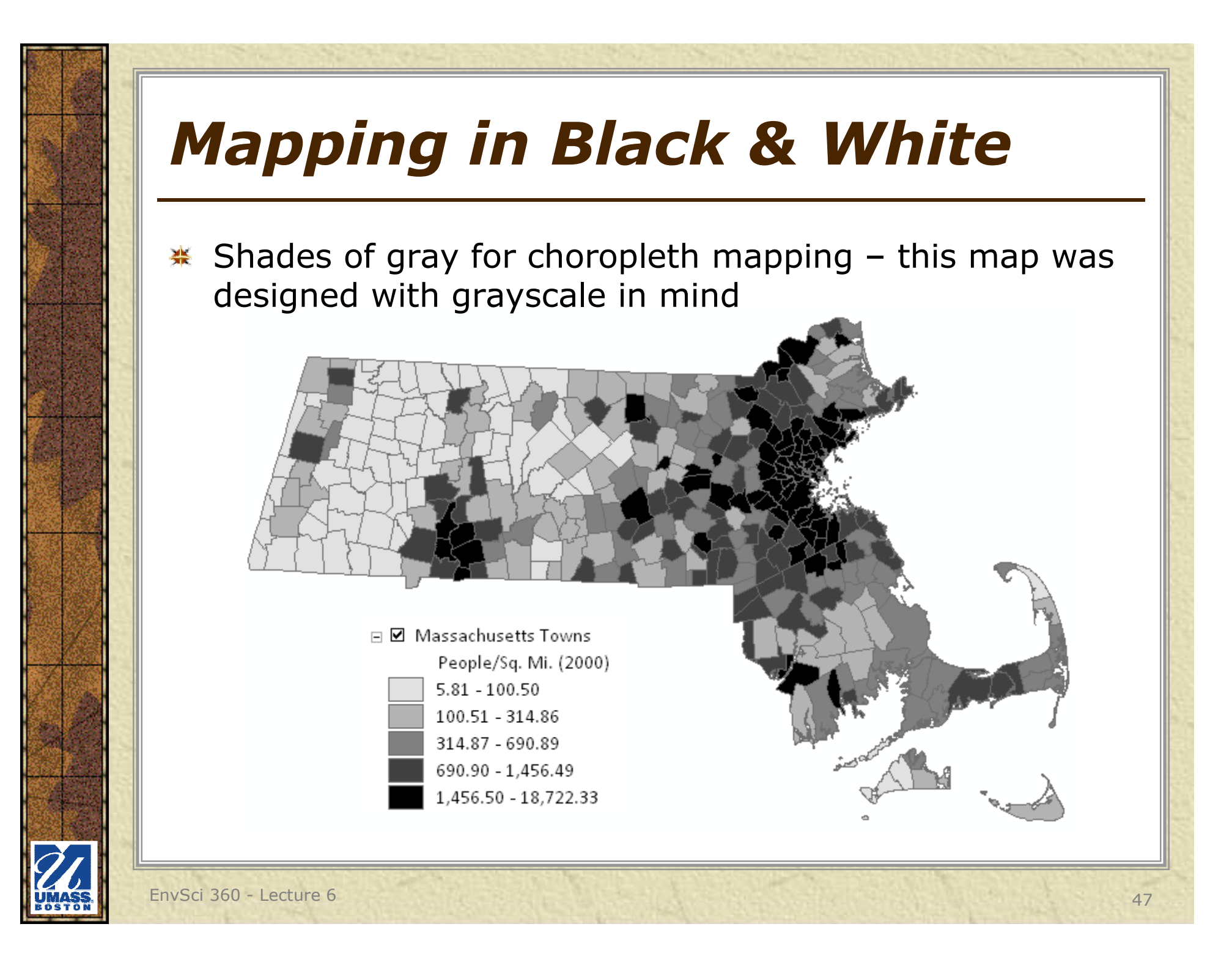

# *Resources*

- Chapters 7, 8, and Appendix in Designing Better Maps豪
- Chapter 12 in Making Maps, 3rd Edition鉴
- http://colorbrewer2.org
- http://colororacle.org/
- http://makingmaps.net/2007/07/16/map-color-resources/
- https://makingmaps.net/category/11-color-on-maps/
- **Book: Colour Basics for GIS Users**

![](_page_47_Picture_8.jpeg)

![](_page_47_Picture_9.jpeg)